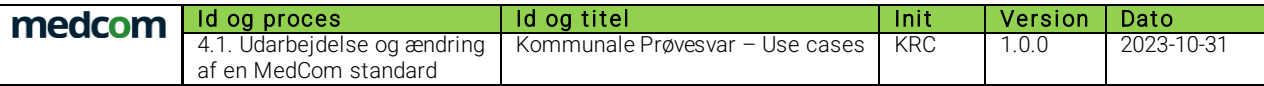

# KOMMUNALE PRØVESVAR USE CASES

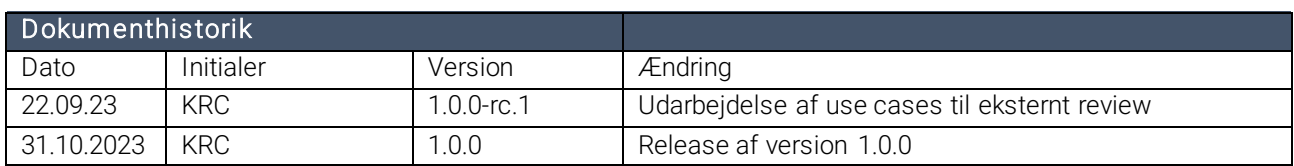

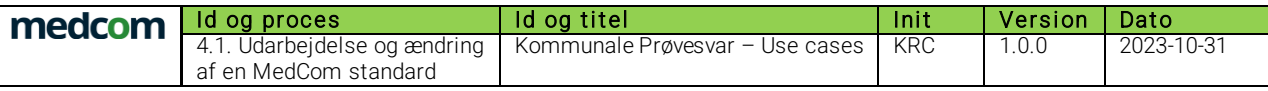

## Indholdsfortegnelse

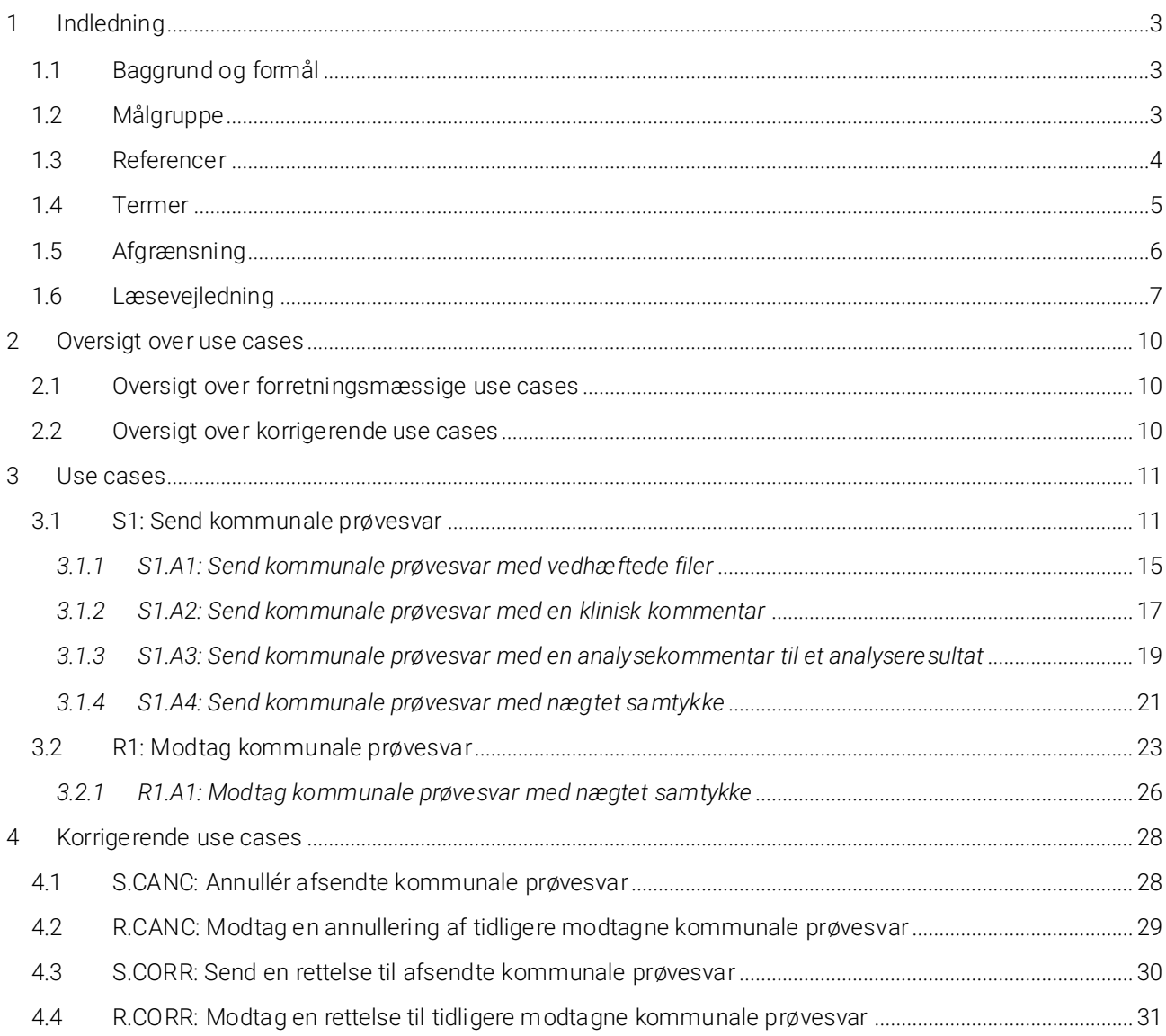

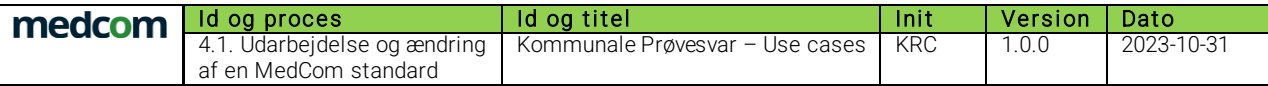

### <span id="page-2-0"></span>1 Indledning

Dette dokument indeholder en række forretningsmæssige use case-beskrivelser til brug for implementering af MedComs FHIR-standard *kommunale prøvesvar* (på engelsk HomeCareObservation).

Use case-beskrivelserne supplerer det øvrige dokumentationsmateriale og bør derfor læses i sammenhæng til dette (se afsnit 1.3 [Referencer\)](#page-3-0).

### <span id="page-2-1"></span>1.1 Baggrund og formål

Use casene forbinder krav til indhold med forretningsregler for anvendelse og har til hensigt at sikre en ensartet implementering og anvendelse af *kommunale prøvesvar*.

Use casene er vendt på møder med den nationale arbejdsgruppe for den nye FHIR-standard *kommunale prøvesvar*. Arbejdsgruppen består af repræsentanter fra kommunale akutfunktioner, KL FKI, Systematic Cura (som EOJ-leverandør), almen praksis, Novax (som LPS-leverandør), PLSP, Dansk selskab for klinisk immunologi, Dansk selskab for klinisk biokemi samt en laboratorierepræsentant (systemadministrator) og Fællesregional systemadministrator for Laboratoriesvarportalen. Herefter har use casene været til kommentering, og kvalitetssikring, ved en mindre udvalgt gruppe, bestående af såvel leverandører (Systematic Cura og Novax) som anvendere (kommuner og lægepraksis).

Use casene for kommunale prøvesvar er først og fremmest udarbejdet til brug i forbindelse med afprøvningen i drift af 'Kommunale prøvesvar på ny infrastruktur', som finder sted i 2025. Det betyder, at de udarbejdede use cases har fokus på brugsscenariet i afprøvningen, hvilket er udveksling af kommunale prøvesvar fra kommunale akutfunktioner til almen lægepraksis. Derfor er der kun udarbejdet én primær use case for modtagelse af kommunale prøvesvar (R1), med fokus på modtagelse i almen lægepraksis. På sigt, er det relevant også at udarbejde øvrige use cases for modtagelse, fx i laboratoriesvarportalen, herunder udstilling af modtaget data.

I den sundhedsfaglige dokumentation er der information om, hvilke målinger, analyseresultater og score fra vurderingsmetoder der kan sendes i standarden *kommunale prøvesvar*. Ligeledes er det beskrevet, hvad der anbefales medsendt i en klinisk kommentar, og hvorledes analysekommentarer bør anvendes.

Use casene for kommunale prøvesvar har som forudsætning, at den praktiserende læge telefonisk har kontaktet den kommunale akutfunktion og rekvireret et akutbesøg ved borgeren. Det er et nationalt fremsat krav, at rekvireringen altid skal ske telefonisk, som også skal følges op af en skriftlig henvisning (henvisningen til kommunale akutfunktioner) fra praksislægen til akutfunktionen. Kommunale prøvesvar ændrer ikke ved disse nationale krav men har til formål at understøtte eksisterende arbejdsgange og forbedre den digitale udveksling af de kommunale prøvesvar ved at sikre, at prøvesvarene sendes og modtages struktureret. Regionale samarbejdsaftaler om samarbejdet mellem kommunale akutfunktioner, almen praksis og sygehuse er stadig gældende under afprøvningen, og der er først grundlag for eventuel tilpasning, når eventuel national beslutning om prioritering af implementering af denne standard måtte foreligge.

Kommunale prøvesvar-standarden skal kun anvendes til analyseresultater, som den kommunale akutfunktion selv har foretaget og analyseret, efter aftale med den praktiserende læge. Det betyder, at der fx ikke skal sendes svar på venøse blodprøver, som akutfunktionen prøvetager og sender til analyse på sygehuset, via den kommunale prøvesvar-standard.

#### <span id="page-2-2"></span>1.2 Målgruppe

Dokumentet målretter sig både it-systemleverandører og implementeringsansvarlige i kommuner og almen praksis.

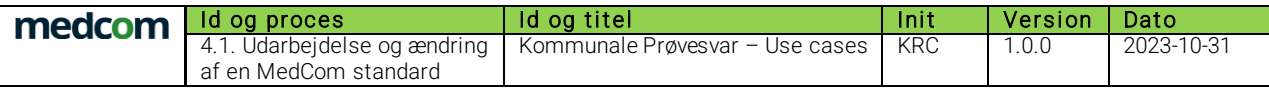

### <span id="page-3-0"></span>1.3 Referencer

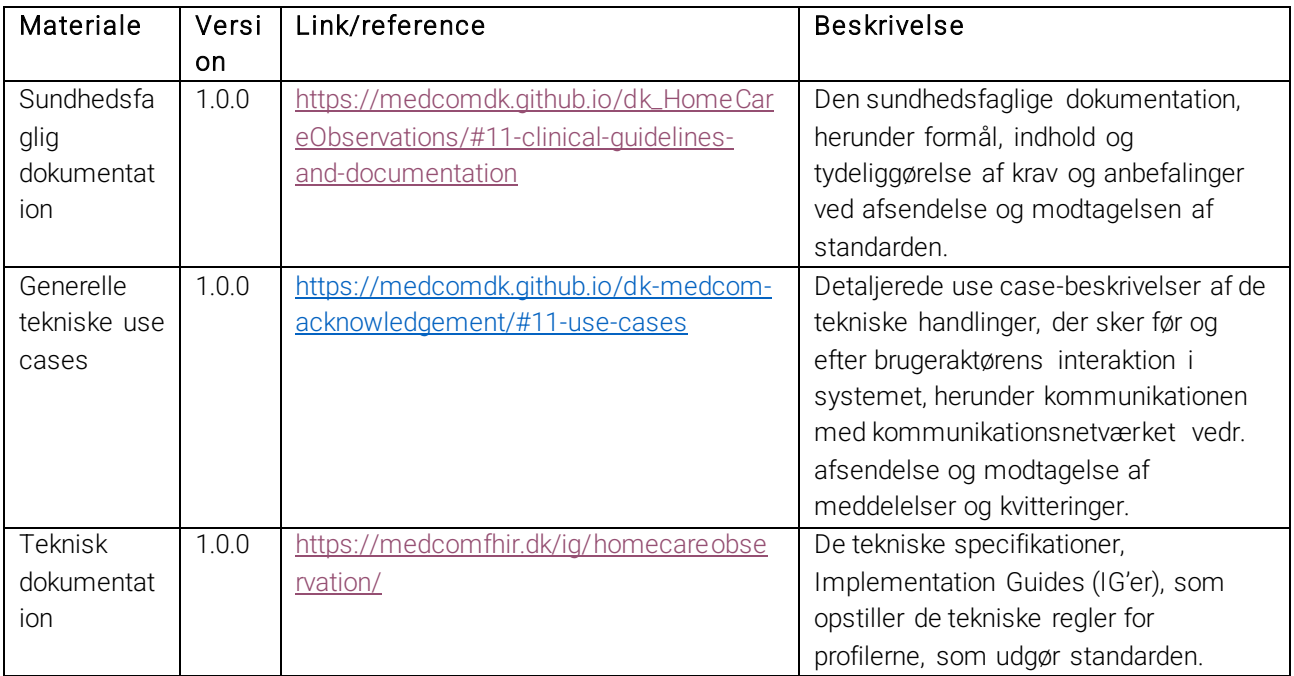

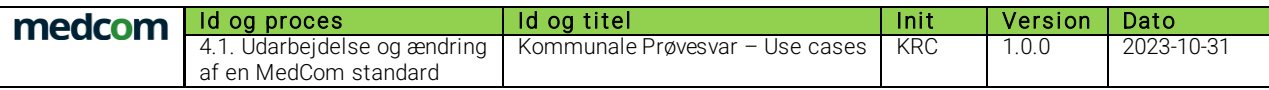

### <span id="page-4-0"></span>1.4 Termer

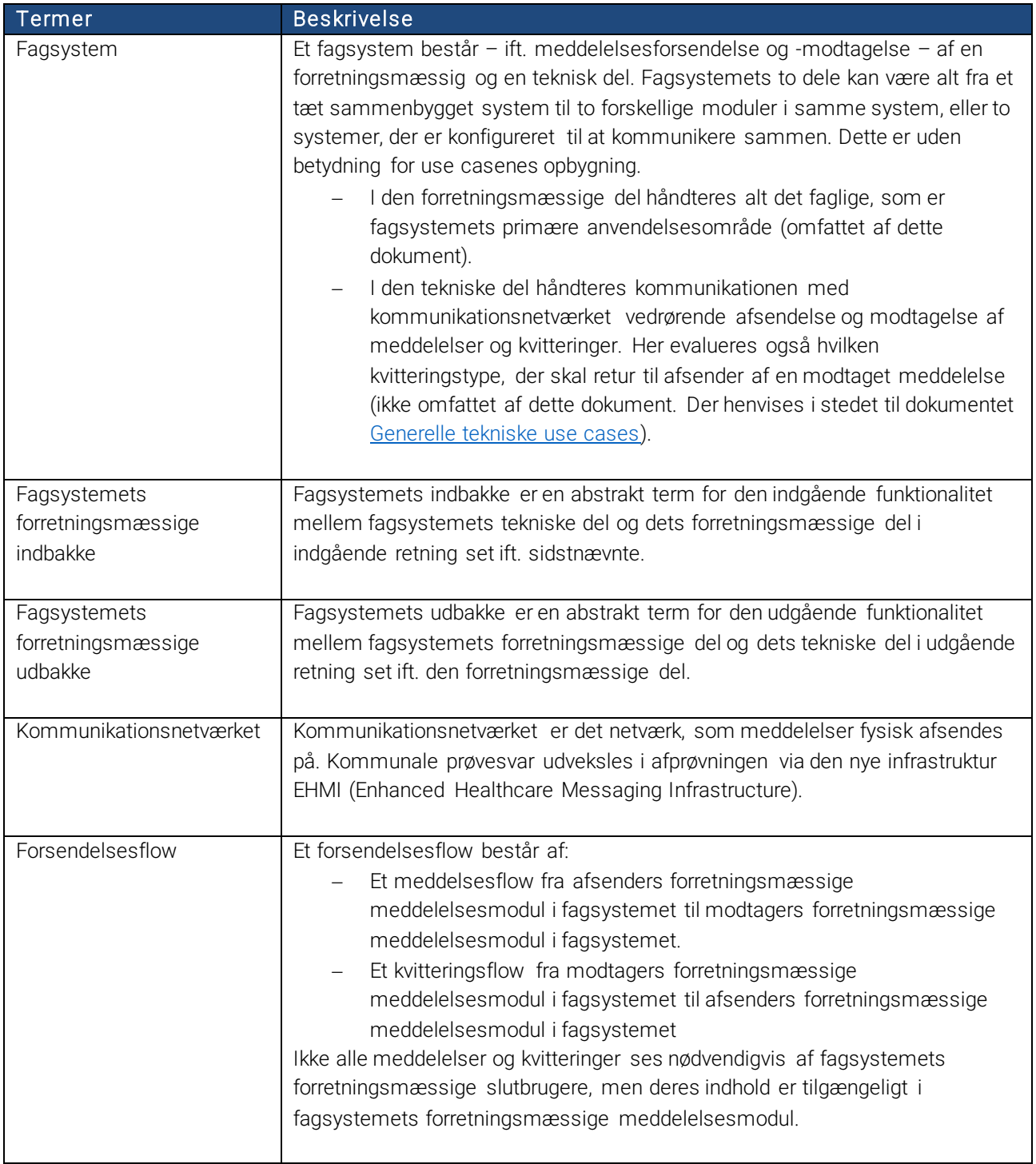

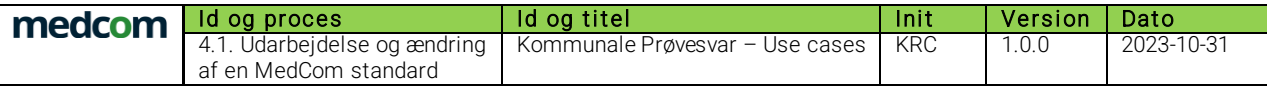

#### <span id="page-5-0"></span>1.5 Afgrænsning

Use casene i dette notat beskriver *brugeraktørens* interaktion med systemet, og omfatter således den forretningsmæssige del af forsendelsesflowet, jf. den grønne markering i [Figur 1.](#page-5-1) De tekniske handlinger, der ligger før og efter brugeraktørens interaktion med systemet (fx systemets funktionaliteter i kommunikationsnetværket samt afsendelse og modtagelse af kvitteringer), er generiske på tværs af forskellige MedCom-standarder og optræder som selvstændigt beskrevne use cases i dokumentet "[Generelle](#page-3-0)  [tekniske use cases](#page-3-0)" (markeret med rød i [Figur 1.](#page-5-1)

Det vil sige, at afsender-use cases afsluttes med, at brugeraktør sender en meddelelse, som (af systemaktør) lægges i *[Fagsystemet forretningsmæssige udbakke](#page-4-0)*, mens modtager-use cases igangsættes ved, at systemaktør har registreret en (teknisk positivt valideret) meddelelse i *[Fagsystemets forretningsmæssige](#page-4-0)  [indbakke](#page-4-0)*, som præsenteres for brugeraktøren i brugergrænsefladen. Se i øvrigt forklaring under afsnit 1.4 [Termer](#page-4-0) samt uddybende forklaring i dokumentet "[Generelle tekniske use cases](#page-3-0)".

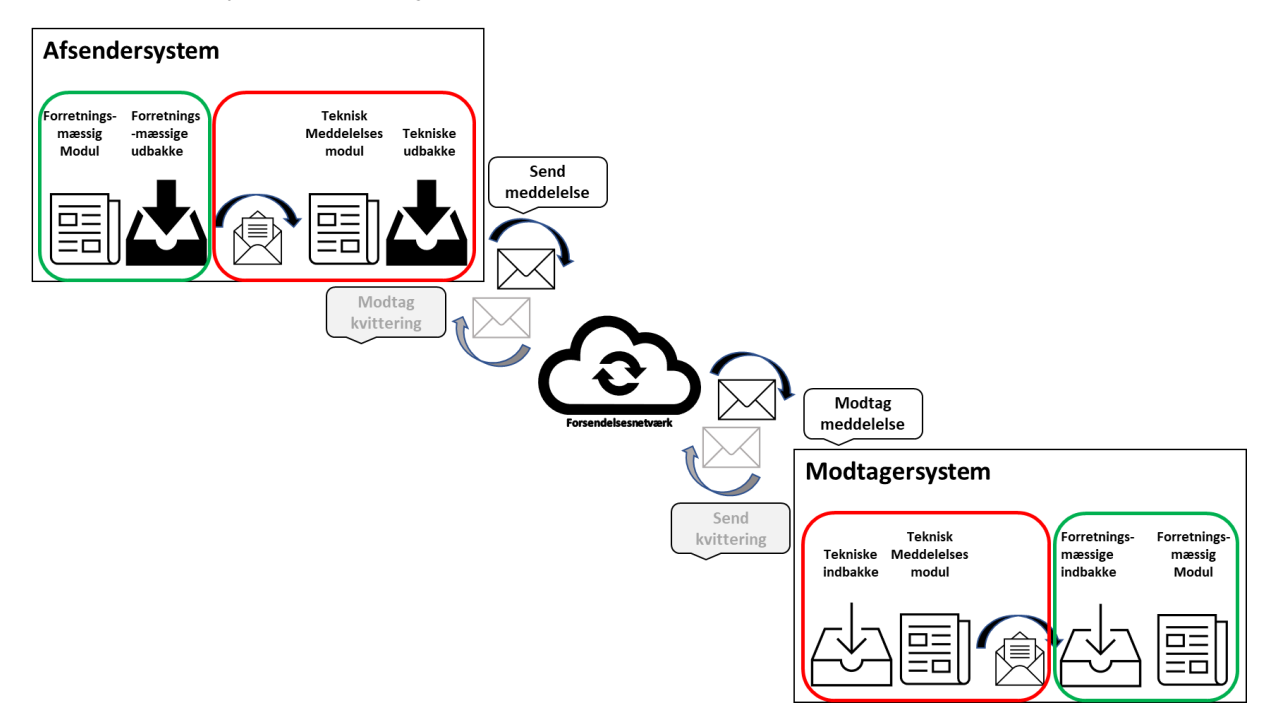

<span id="page-5-1"></span>Figur 1: Illustration af forsendelsesflow

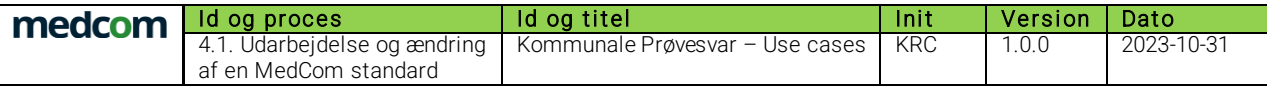

#### <span id="page-6-0"></span>1.6 Læsevejledning

Use casene i dokumentet beskriver et detaljeret forløb over *brugeraktørens* interaktion med systemet ved forskellige hændelser. Use casene afspejler de sundhedsfaglige og tekniske krav, og anbefalinger, som standarddokumentationen indeholder.

Der skelnes mellem tre forskellige typer af use cases:

- Primære use cases: For hver hændelse vil der være beskrevet én primær use case, som beskriver normalforløbet over aktørens interaktion med systemet i brugergrænsefladen.
- Alternative use cases: Såfremt der kan være afvigelser til normalforløbet, vil der i den primære use case være henvist til alternative (selvstændigt beskrevne) use cases.
- Korrigerende use cases: Ligeledes vil der ved korrigerende handlinger til forløbet (typisk rettelser og annulleringer) være henvist til korrigerende (selvstændigt beskrevne) use cases fra den primære use case. De korrigerende use cases vil typisk være generiske på tværs af forskellige use cases.

Alle use cases er opdelt i:

- Afsender (S)-use case: Beskriver use casen fra afsenderside (S = sender)
- Modtager (R)-use case: Beskriver use casen fra modtagerside (R = Receiver)

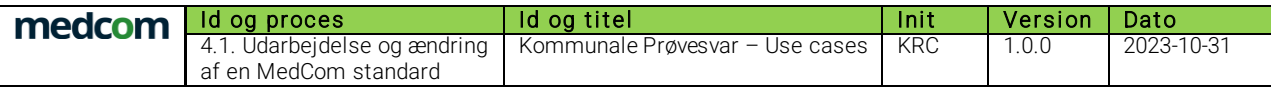

Primære use cases er bygget op af nedenstående elementer<sup>1</sup>.

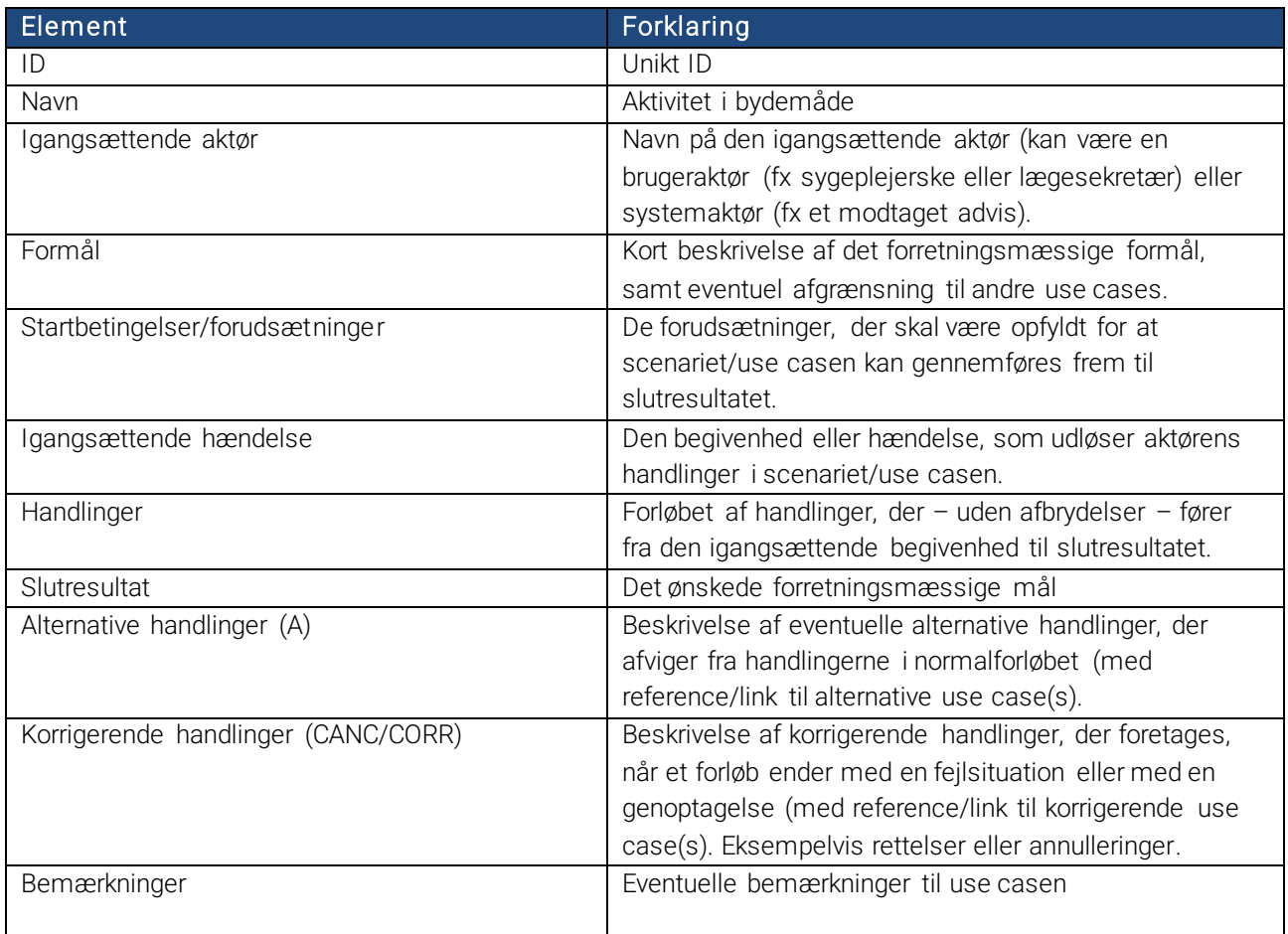

Tabel 1: Oversigt over de elementer, som indgår i de primære use cases

Alternative use cases vil altid referere til en use case med et normalforløb, hvorfor de forudgående elementer; igangsættende aktør, formål, startbetingelser/forudsætninger og igangsættende hændelse ikke vil fremgå af de alternative use cases. Alternative use cases er derfor opbygget af nedenstående elementer:

<sup>1</sup> Use casene er udarbejdet med inspiration fra [KOMBIT's metodehåndbog for use cases](https://www.kombit.dk/metodeh%C3%A5ndb%C3%B8ger)

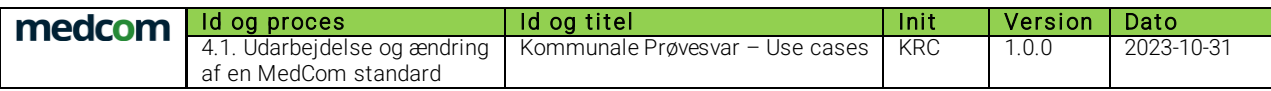

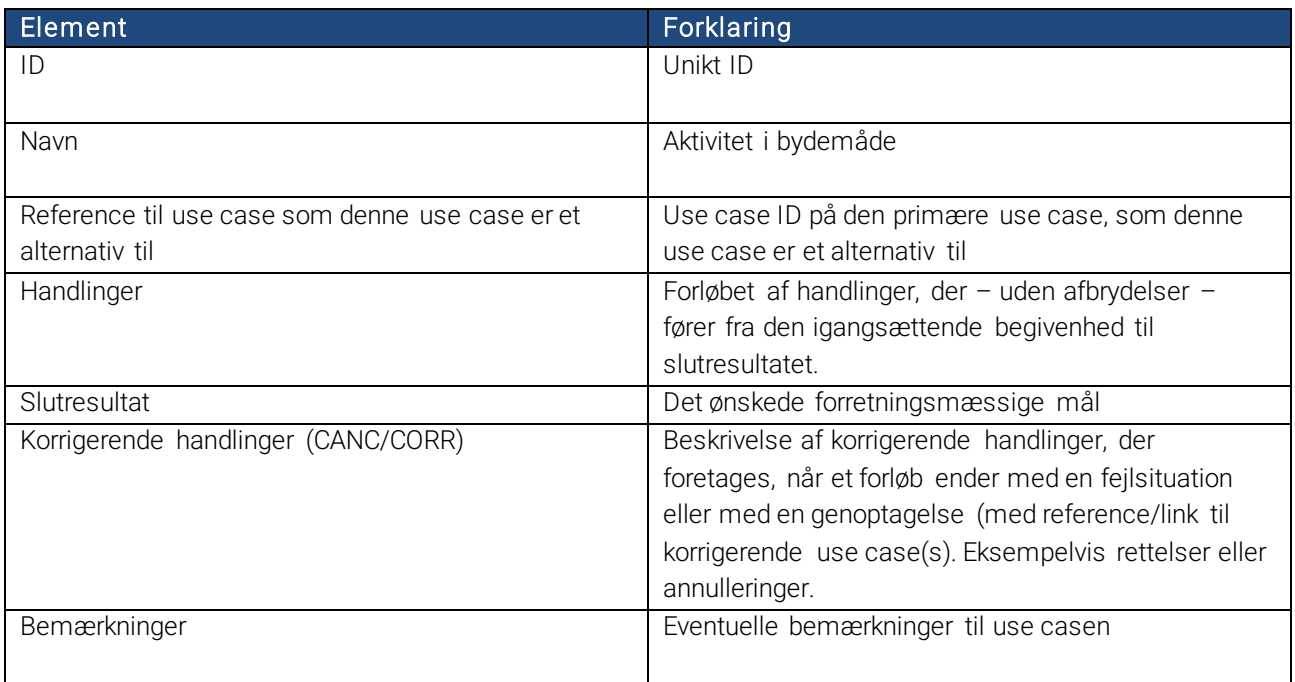

Tabel 2: Oversigt over de elementer, som indgår i de alternative use cases.

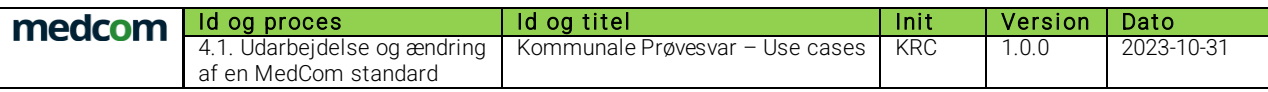

### <span id="page-9-0"></span>2 Oversigt over use cases

### <span id="page-9-1"></span>2.1 Oversigt over forretningsmæssige use cases

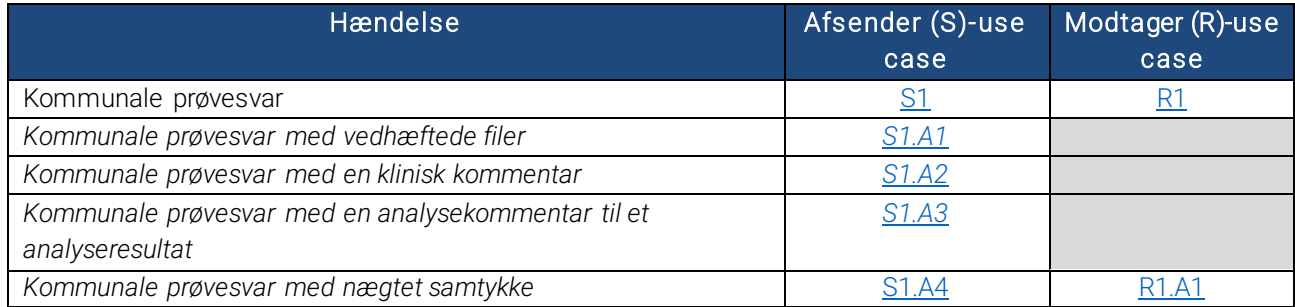

### <span id="page-9-2"></span>2.2 Oversigt over korrigerende use cases

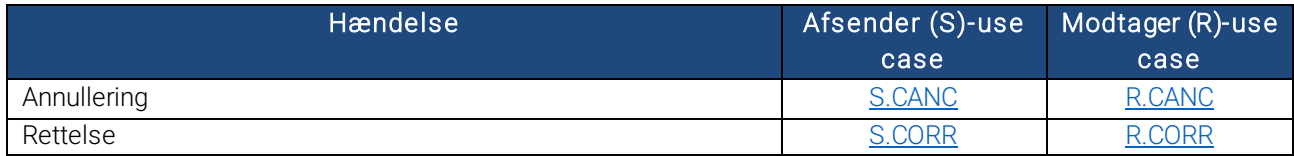

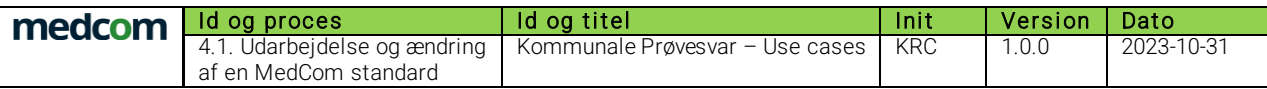

### <span id="page-10-0"></span>3 Use cases

### <span id="page-10-1"></span>3.1 S1: Send kommunale prøvesvar

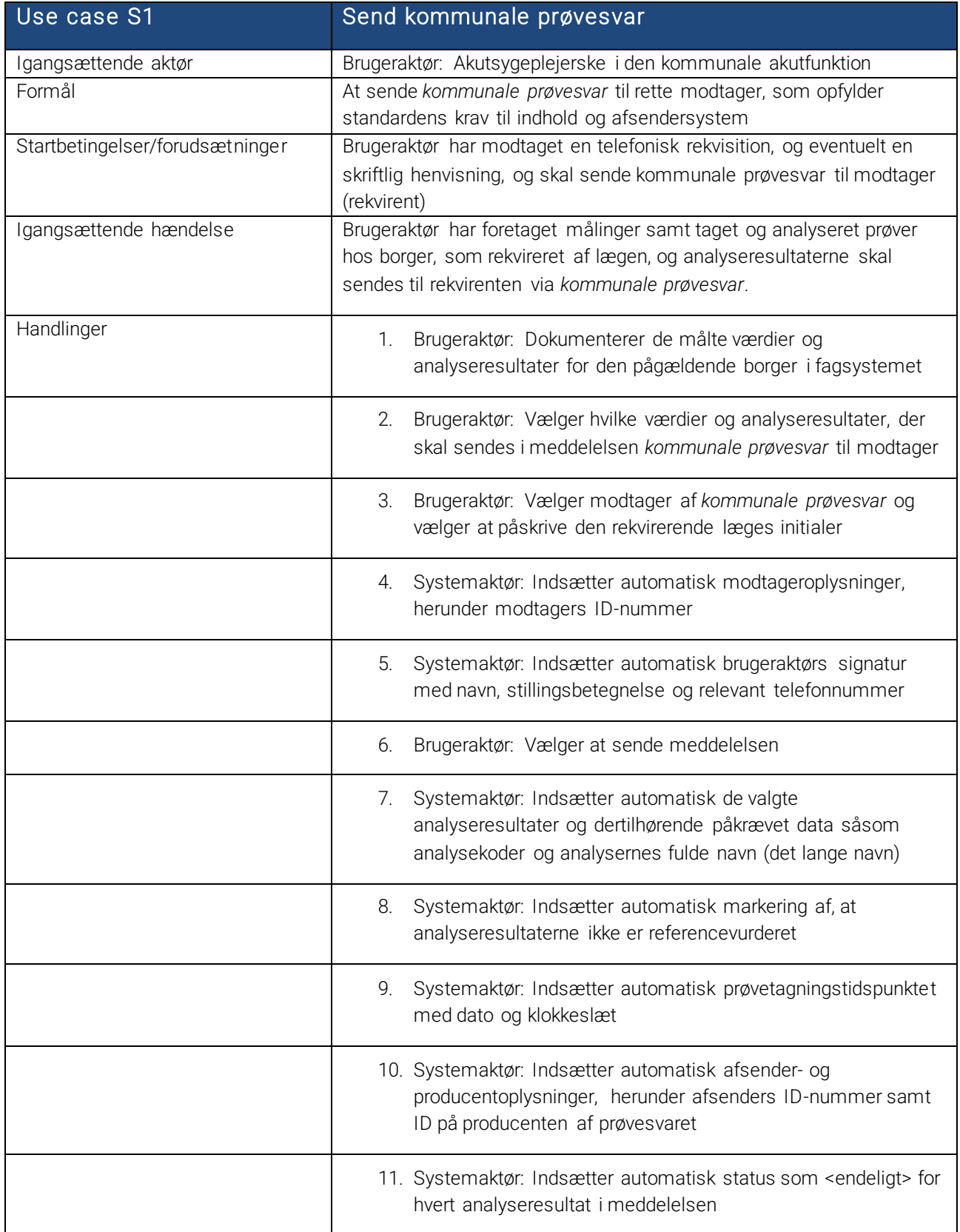

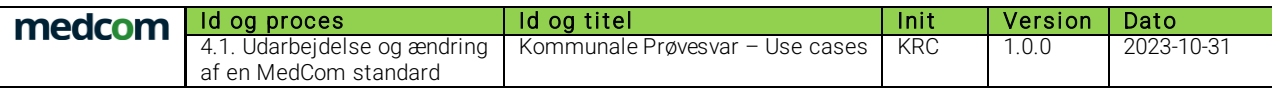

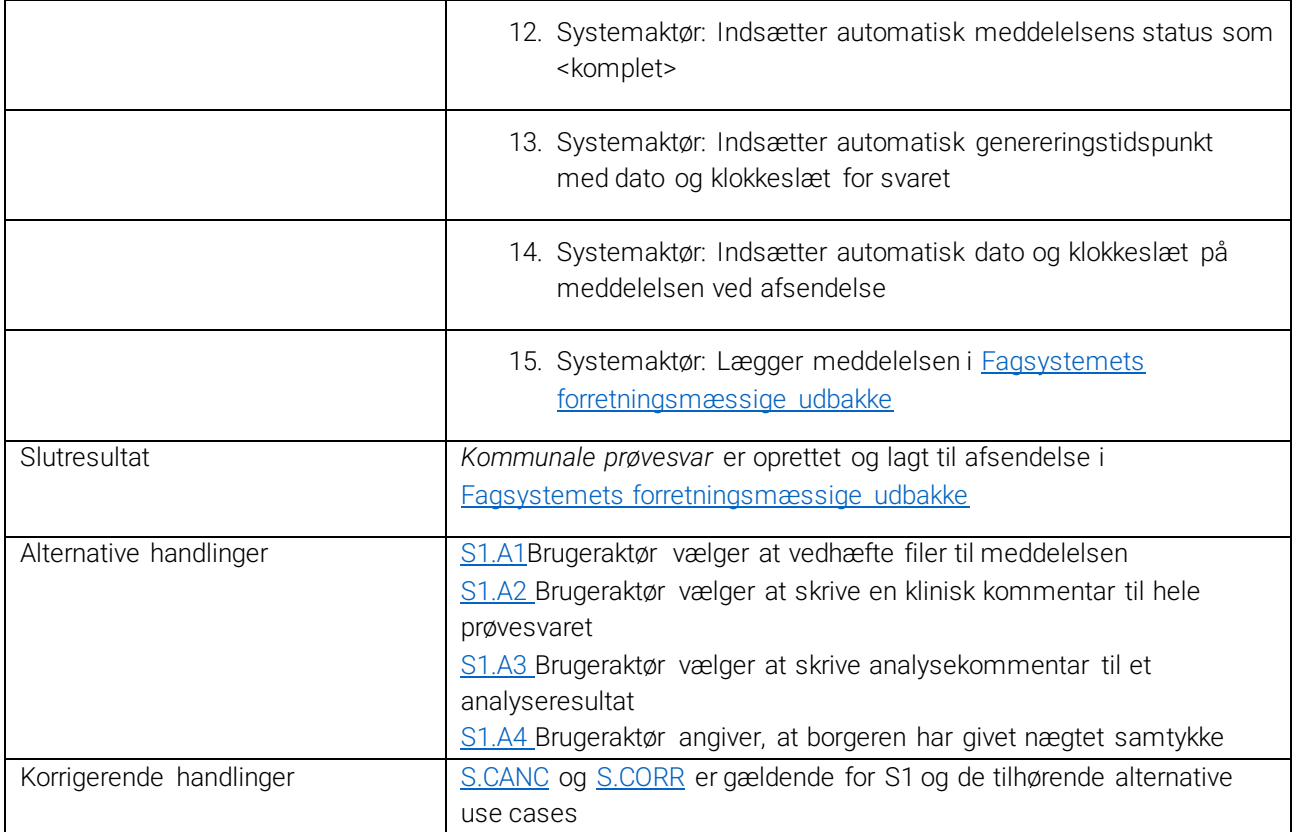

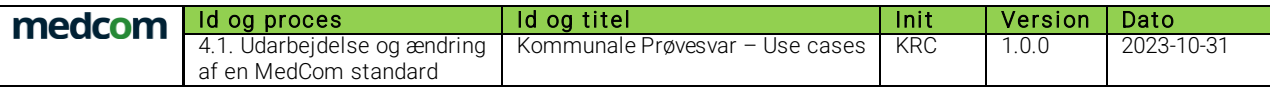

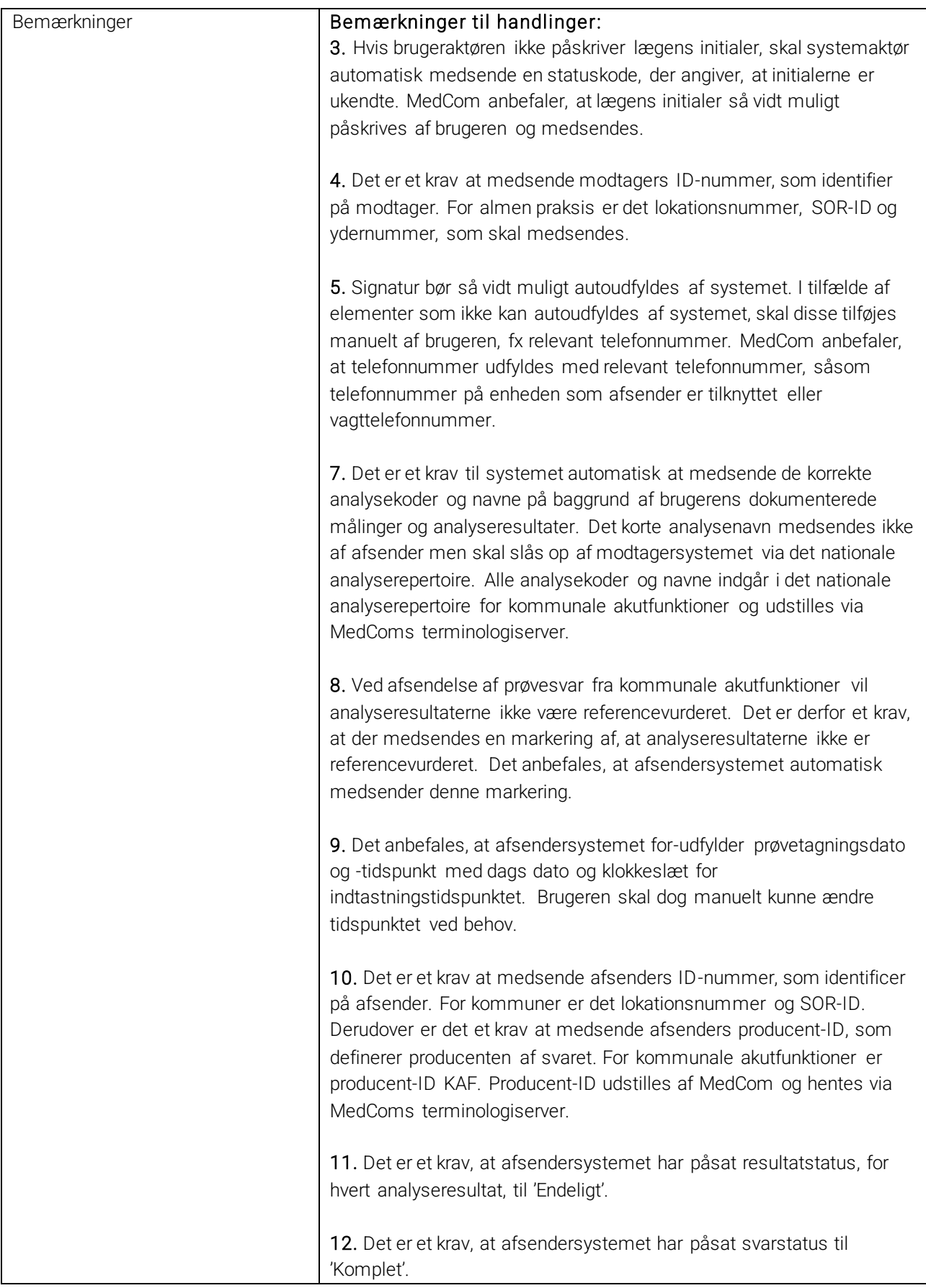

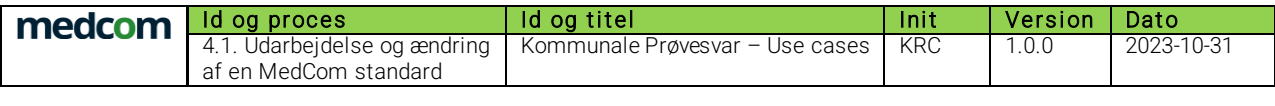

<span id="page-13-0"></span>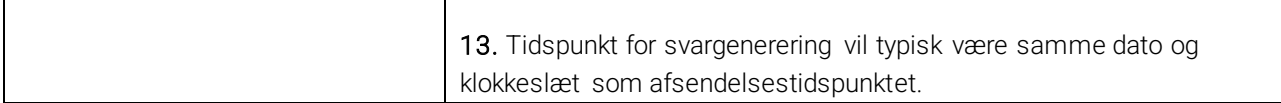

 $\mathbf{r}$ 

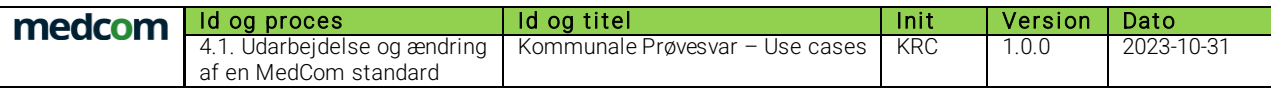

#### <span id="page-14-0"></span>*3.1.1 S1.A1: Send kommunale prøvesvar med vedhæftede filer*

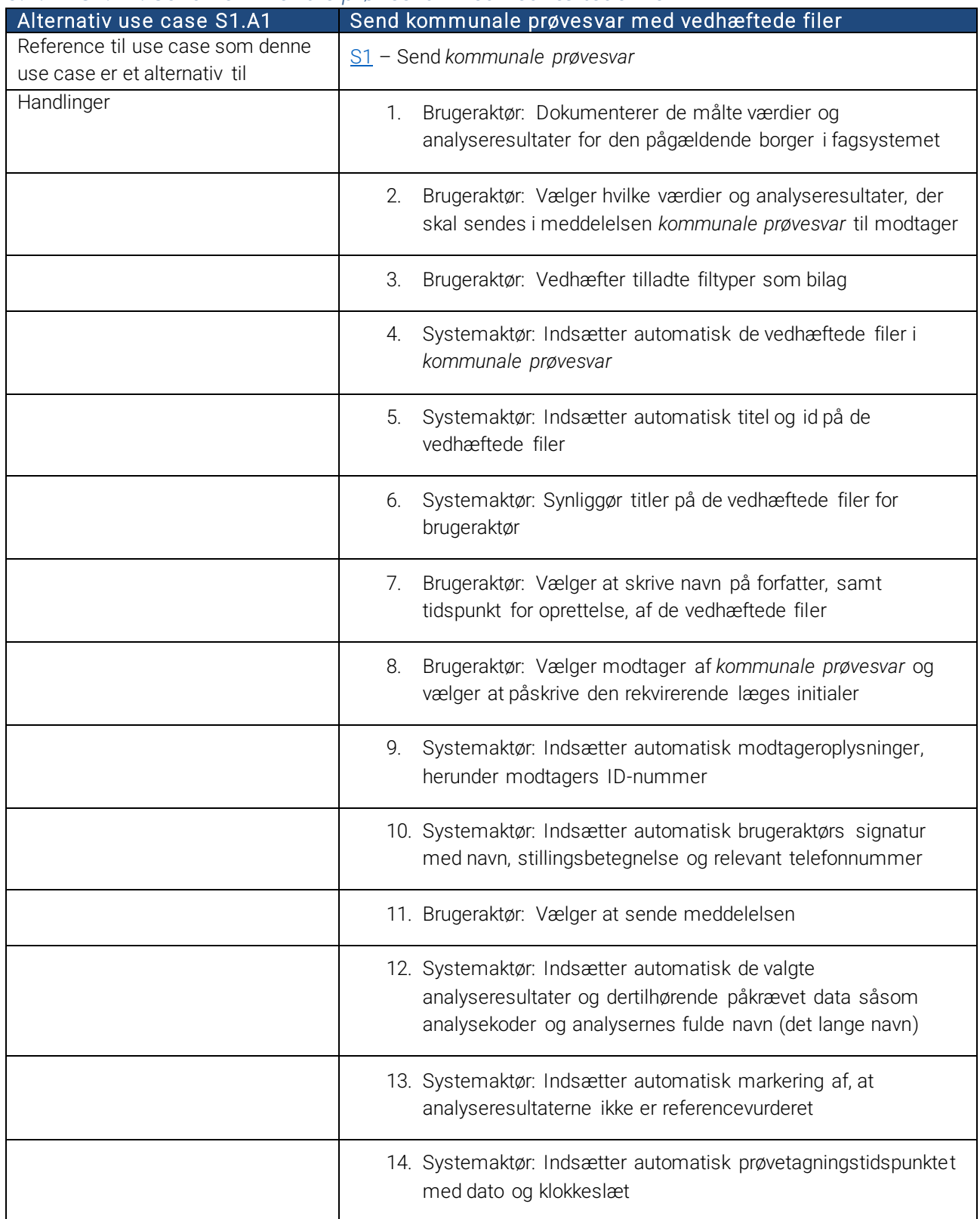

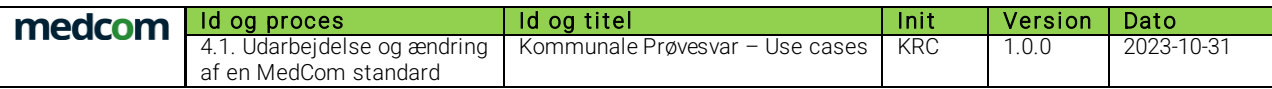

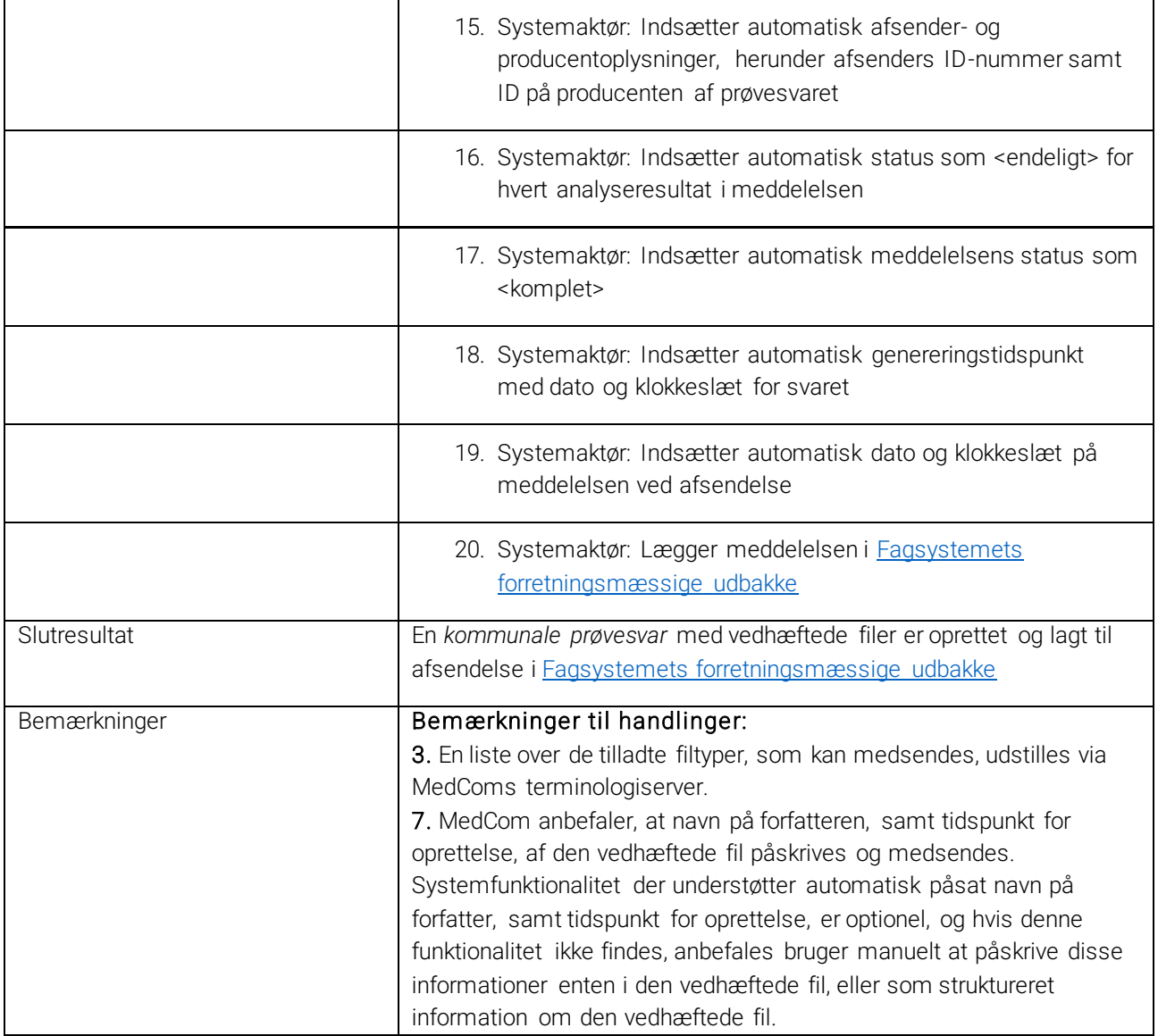

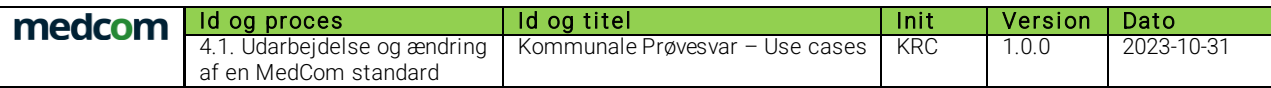

#### <span id="page-16-0"></span>*3.1.2 S1.A2: Send kommunale prøvesvar med en klinisk kommentar*

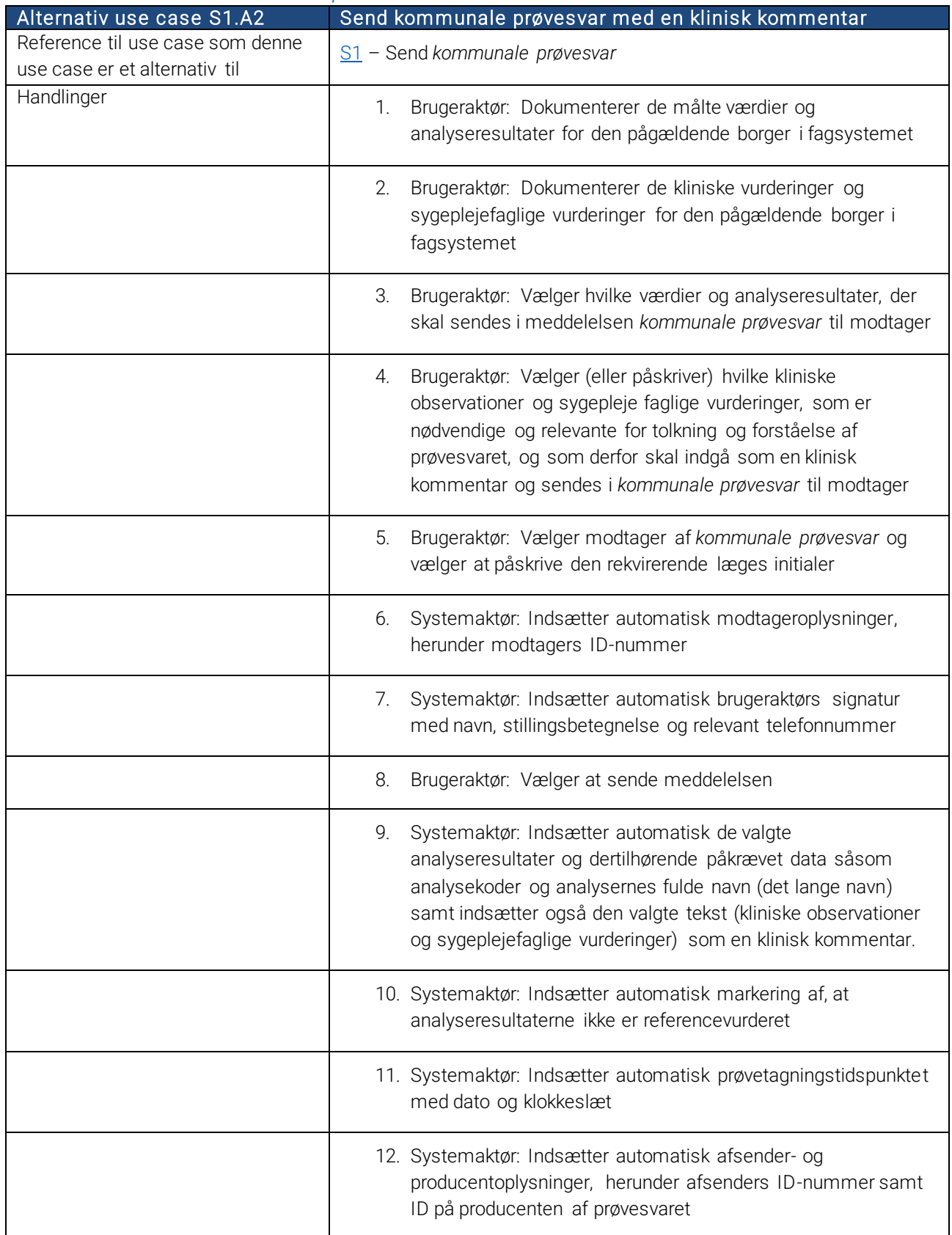

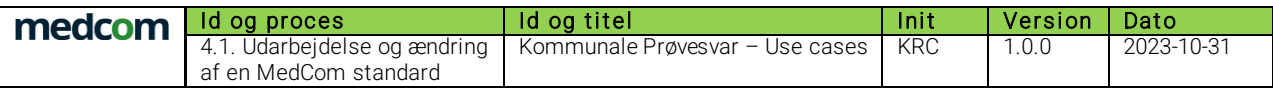

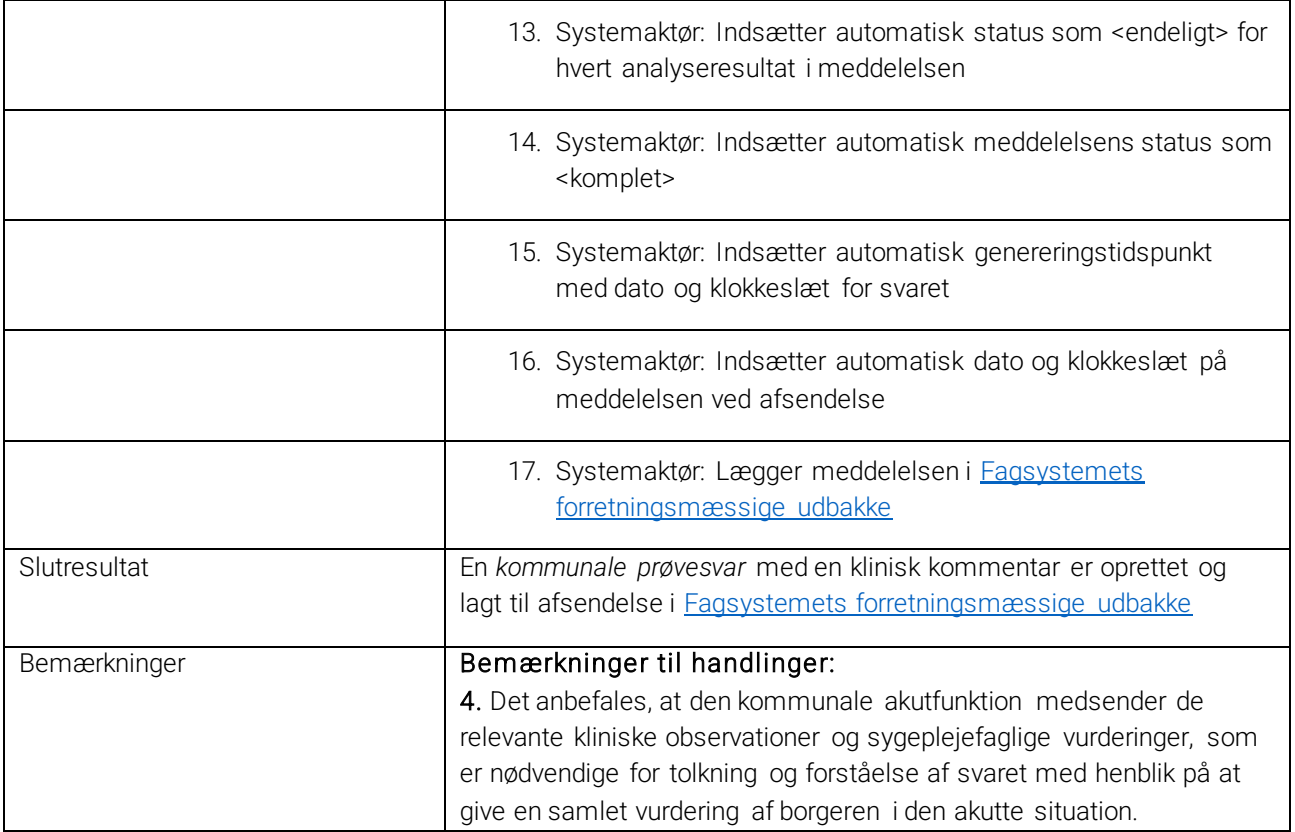

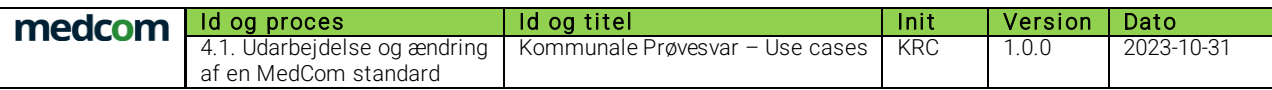

#### <span id="page-18-0"></span>*3.1.3 S1.A3: Send kommunale prøvesvar med en analysekommentar til et analyseresultat*

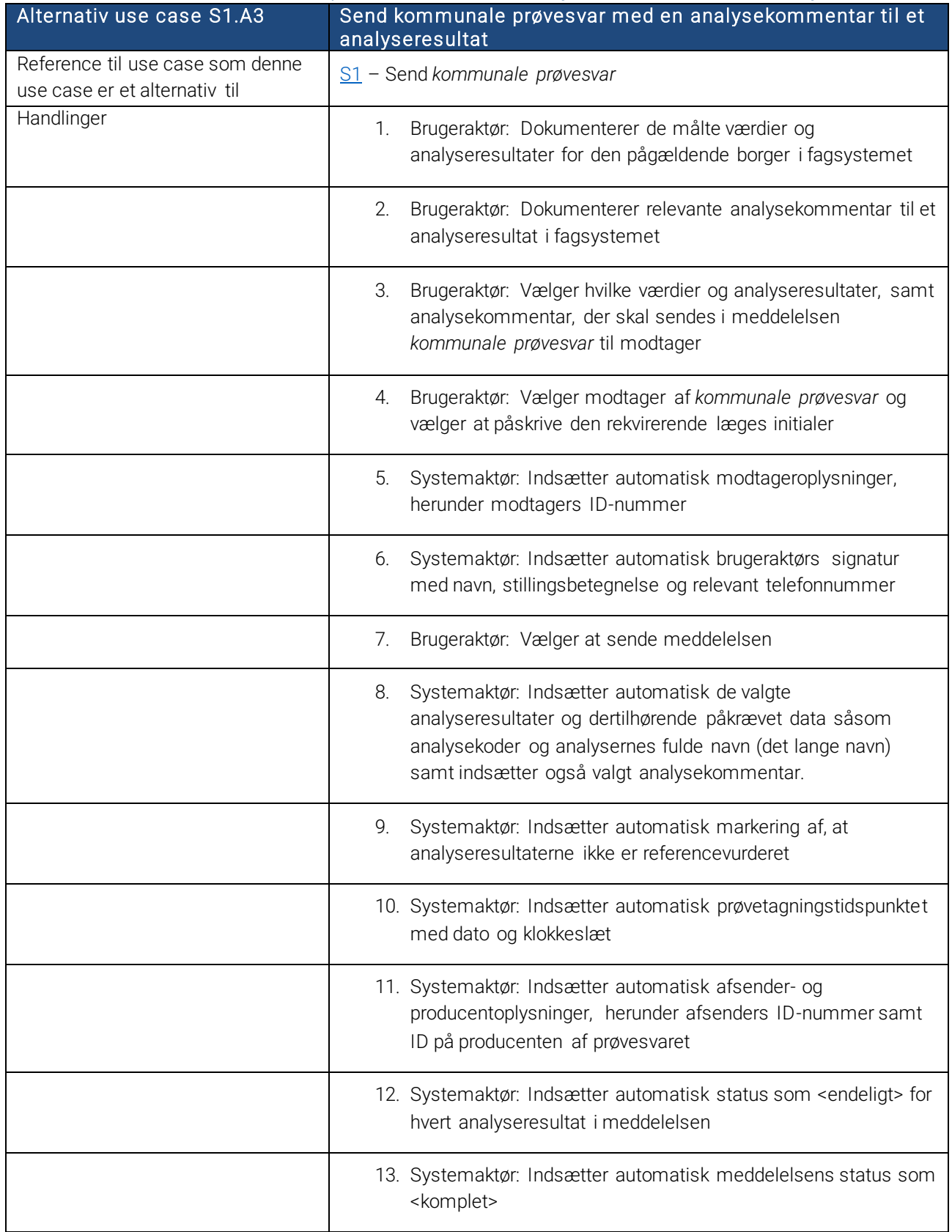

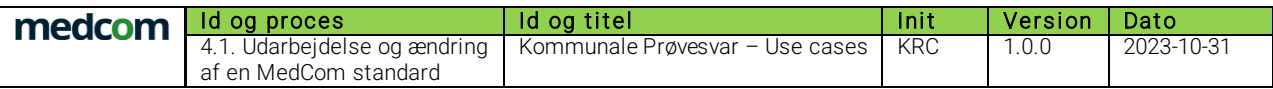

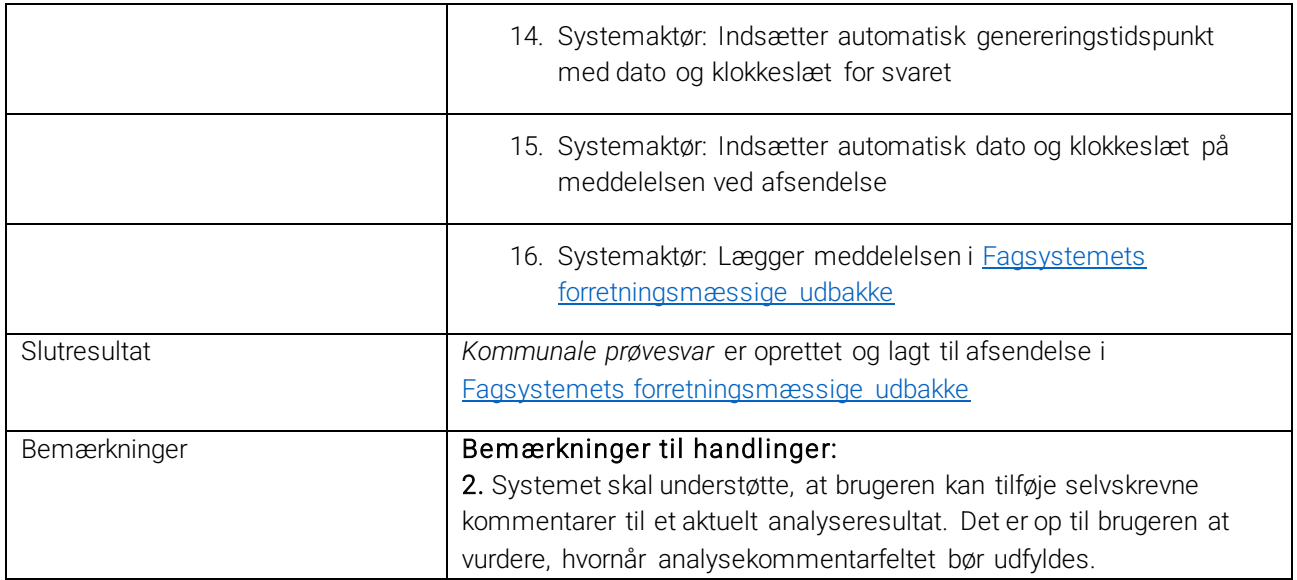

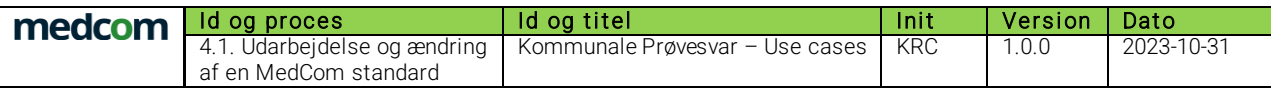

#### <span id="page-20-0"></span>*3.1.4 S1.A4: Send kommunale prøvesvar med nægtet samtykke*

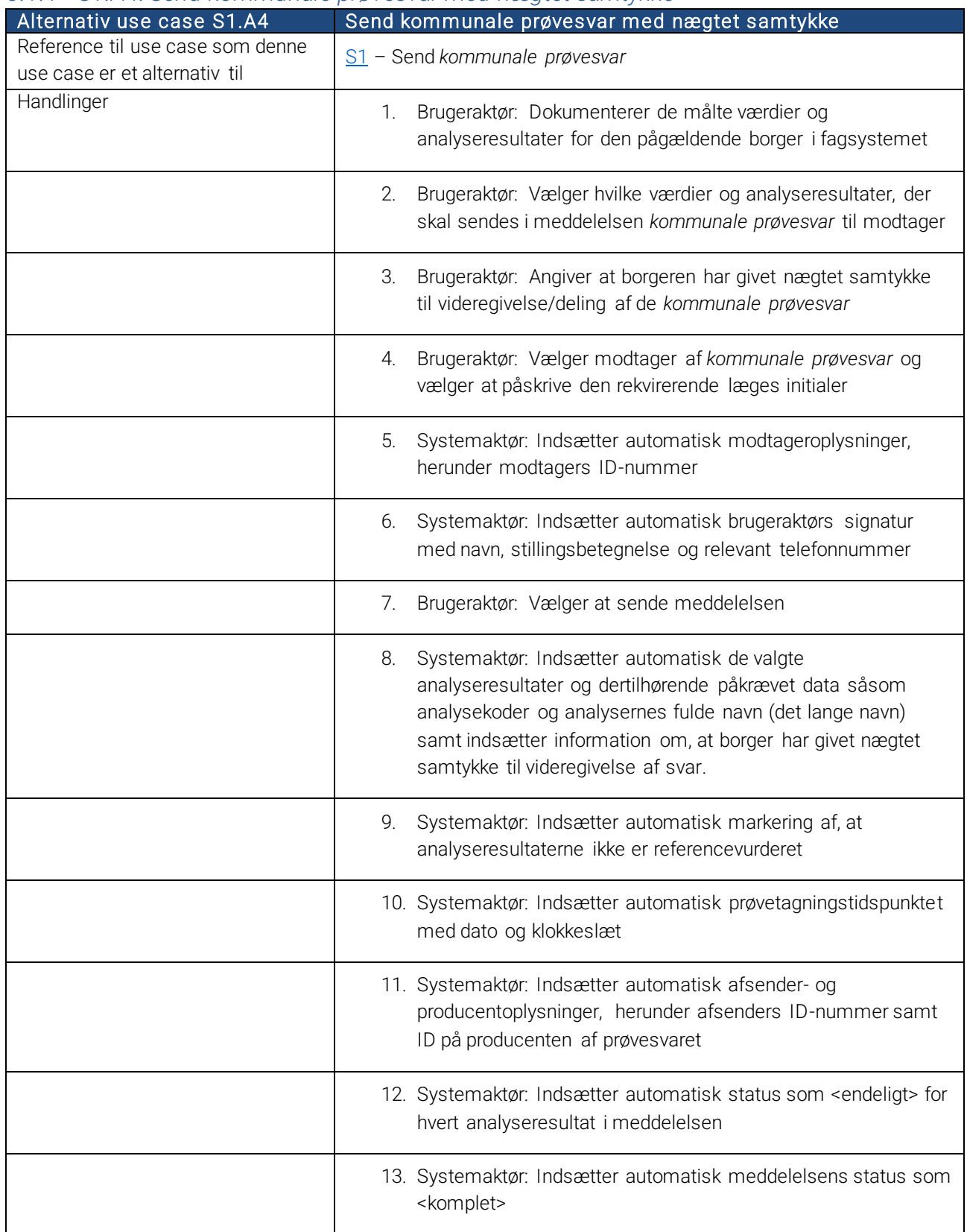

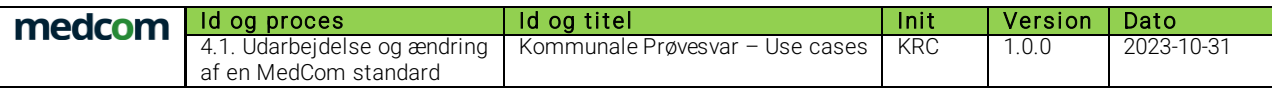

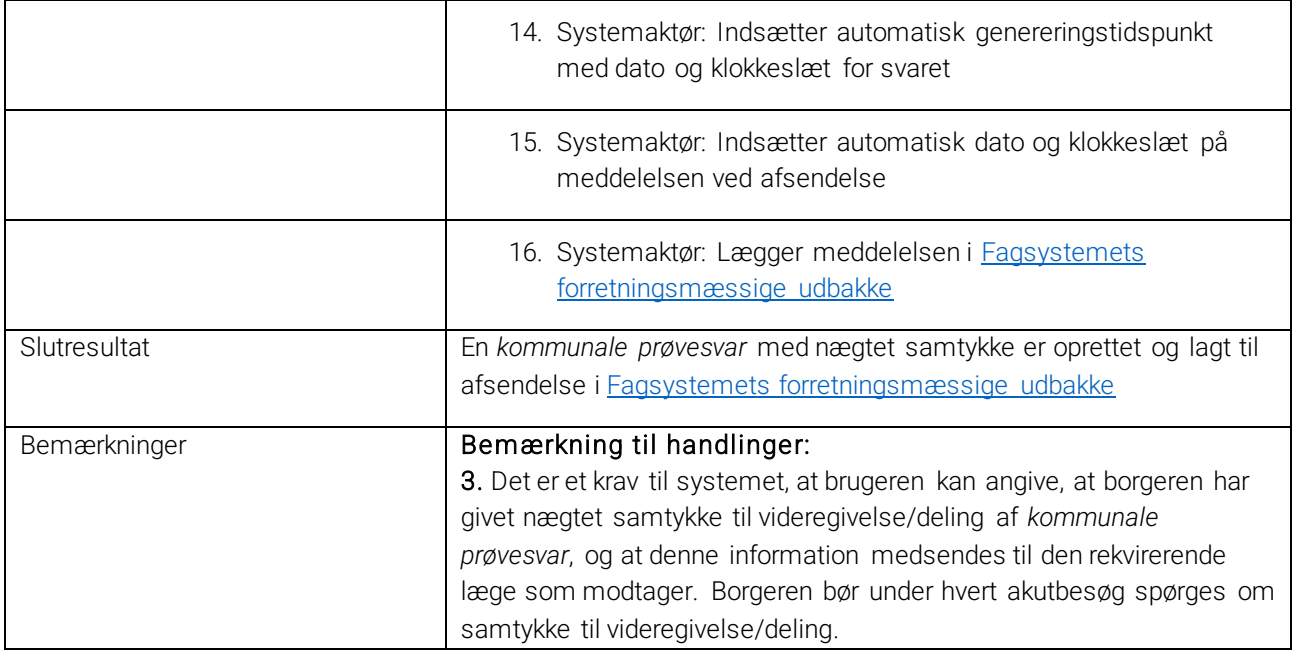

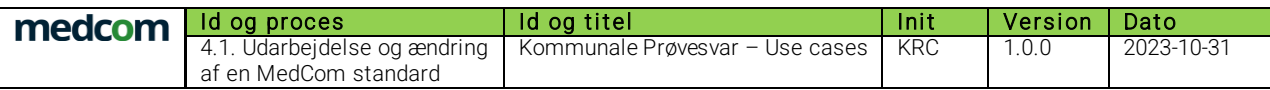

### <span id="page-22-0"></span>3.2 R1: Modtag kommunale prøvesvar

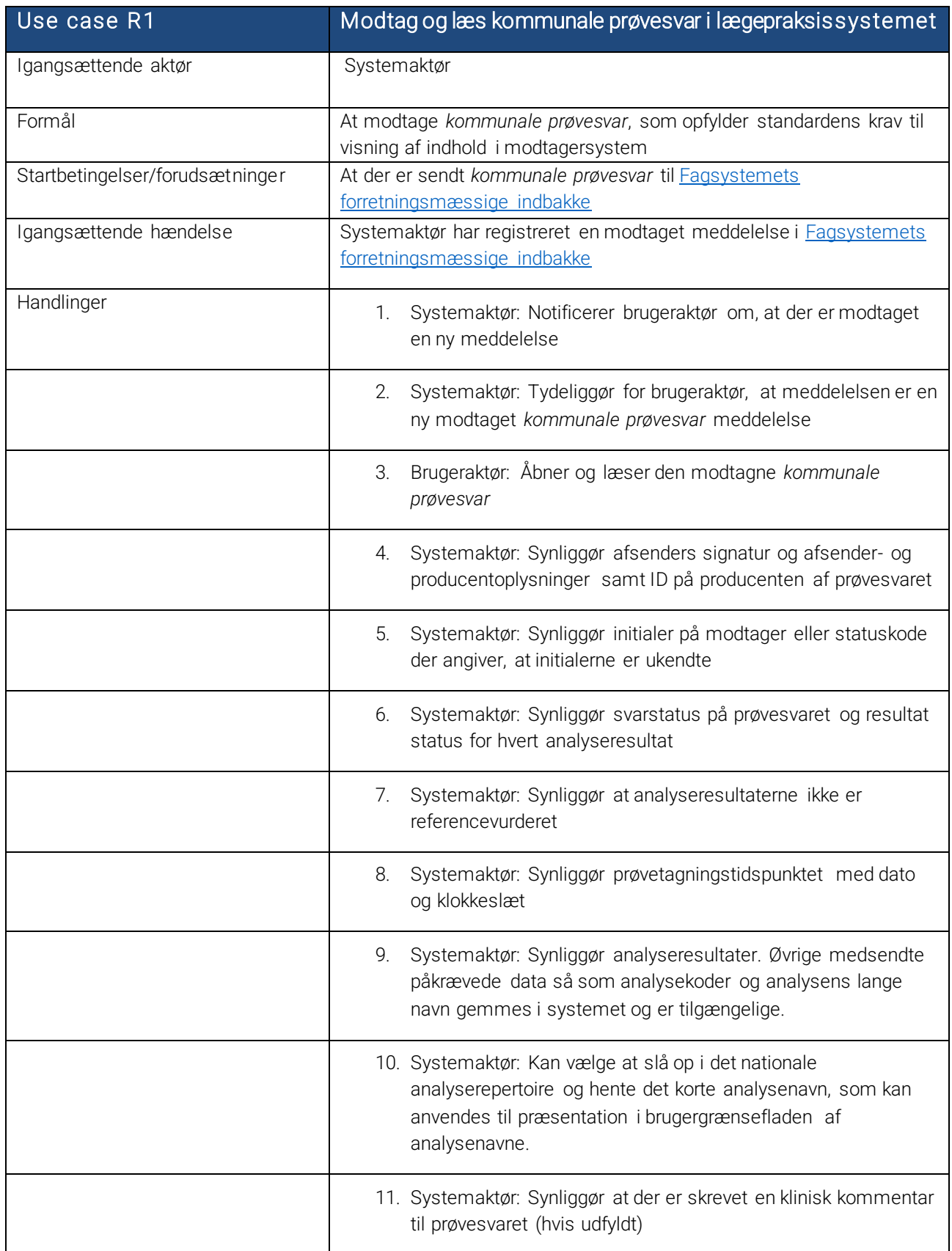

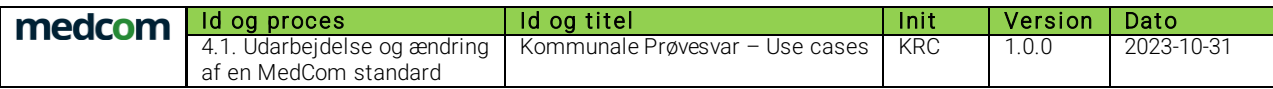

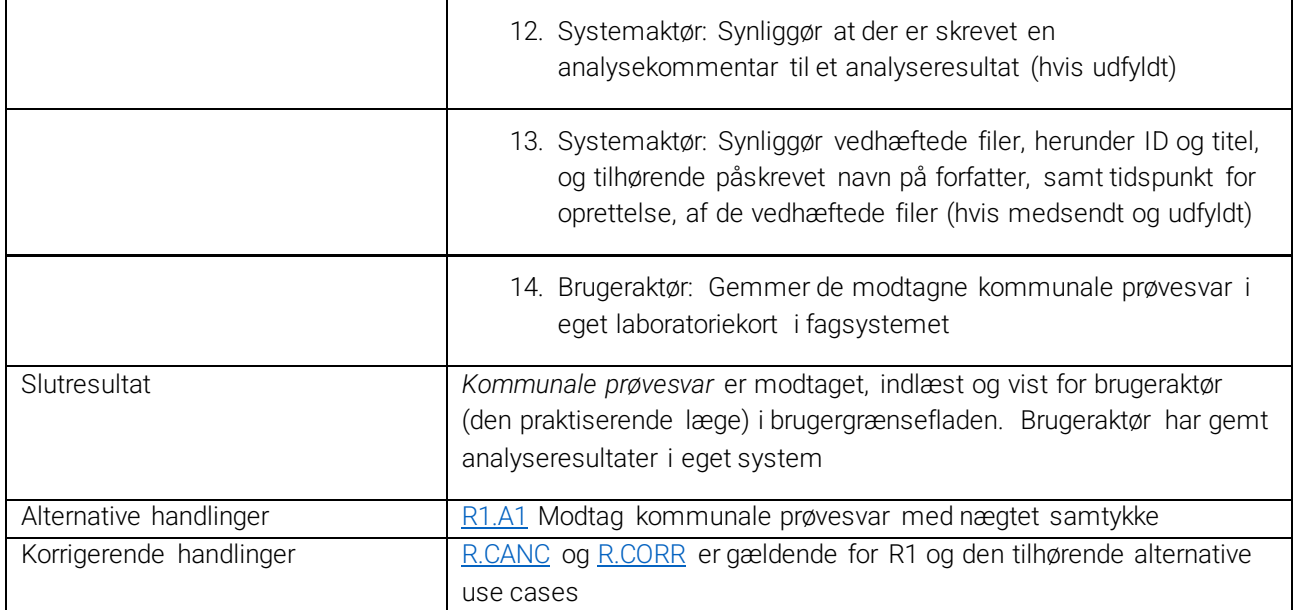

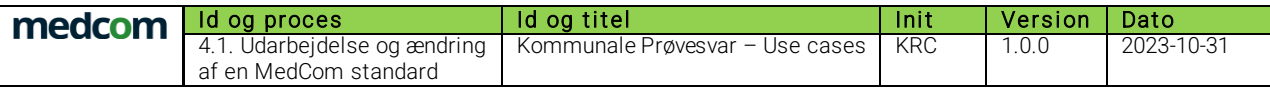

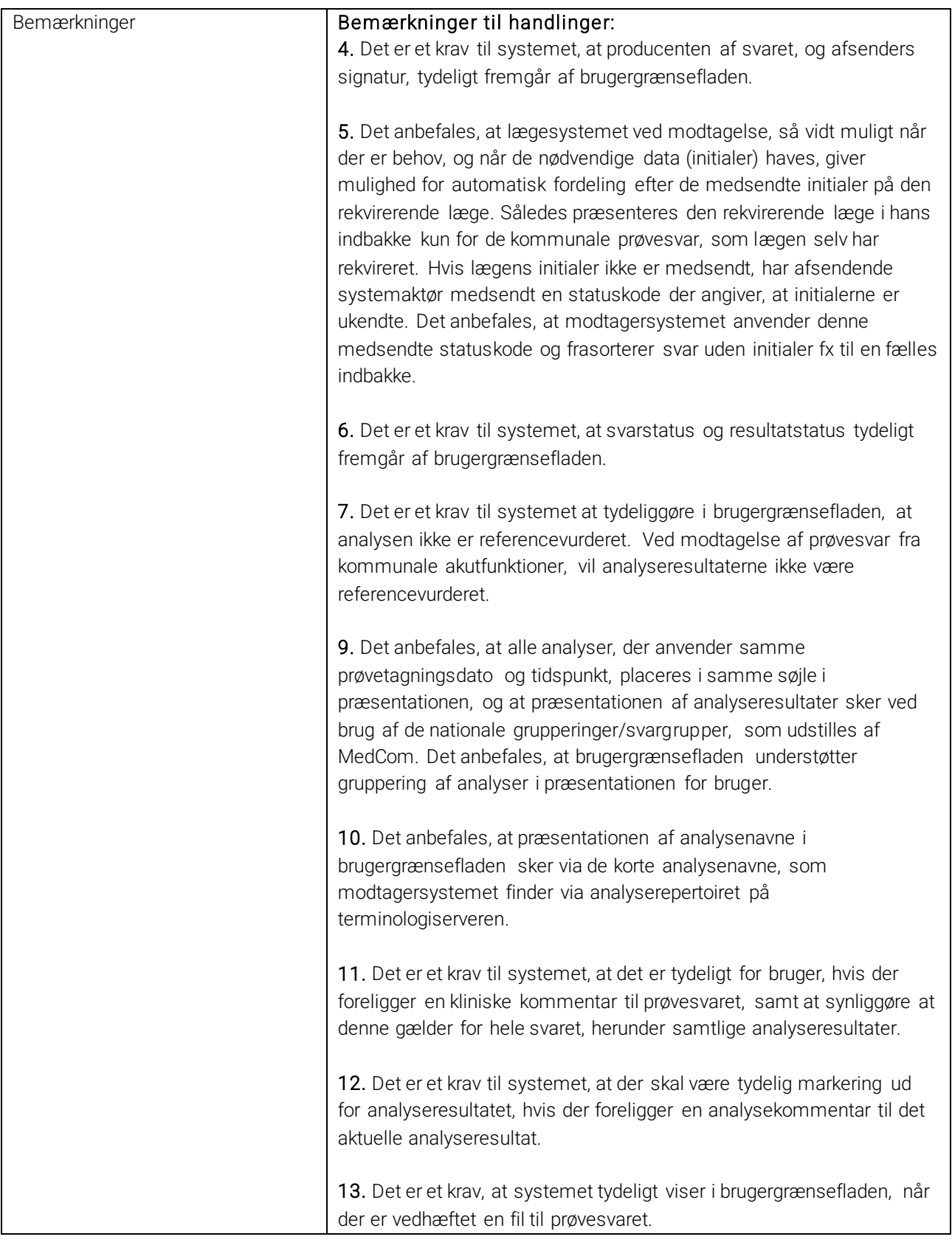

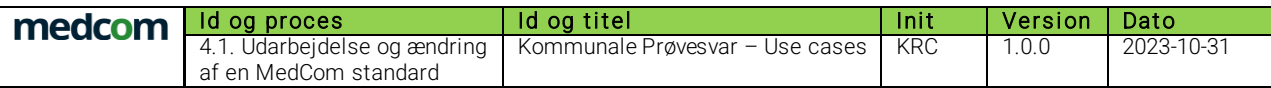

#### <span id="page-25-0"></span>*3.2.1 R1.A1: Modtag kommunale prøvesvar med nægtet samtykke*

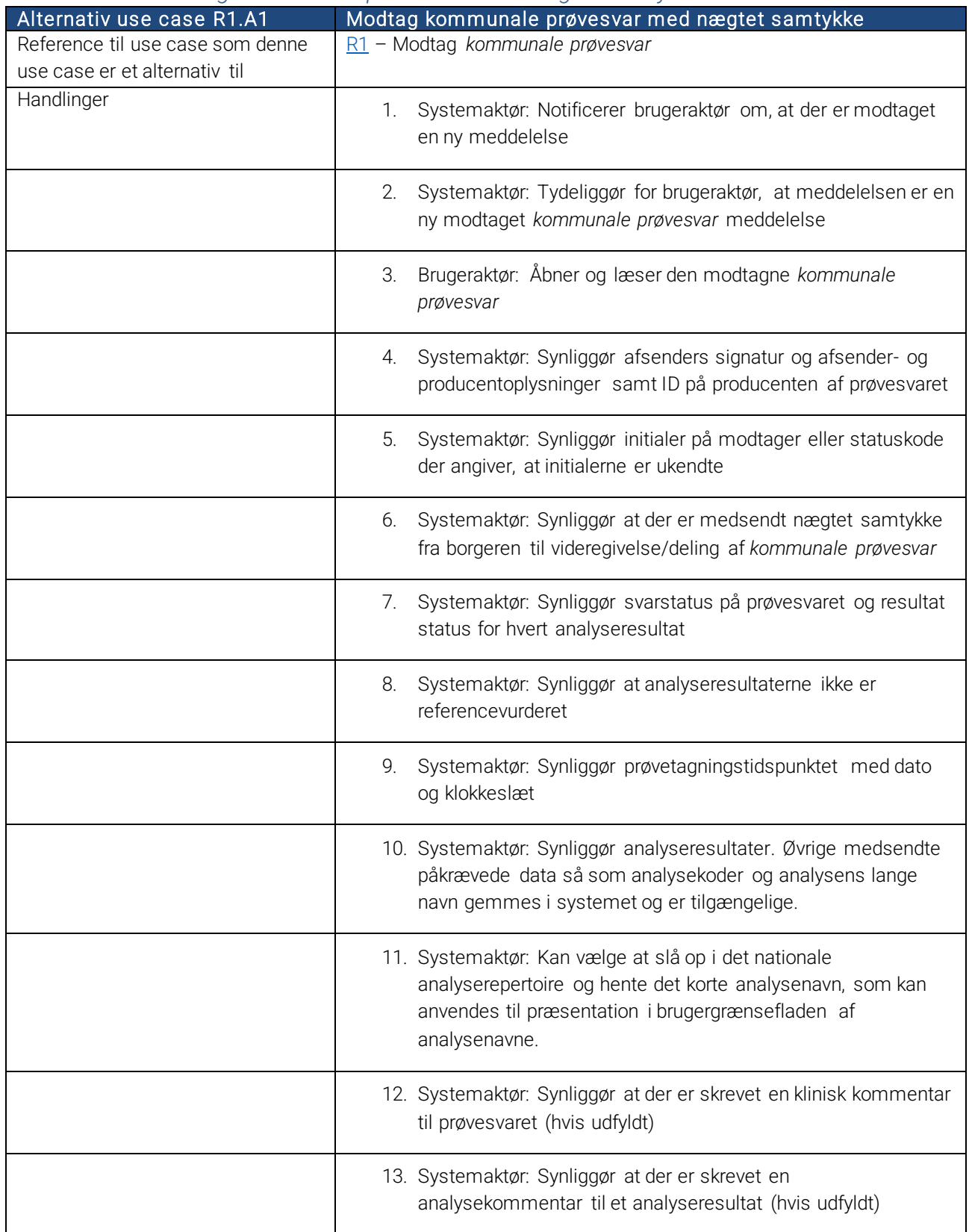

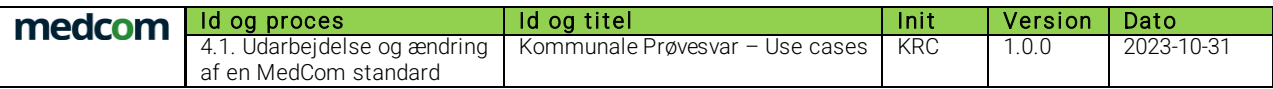

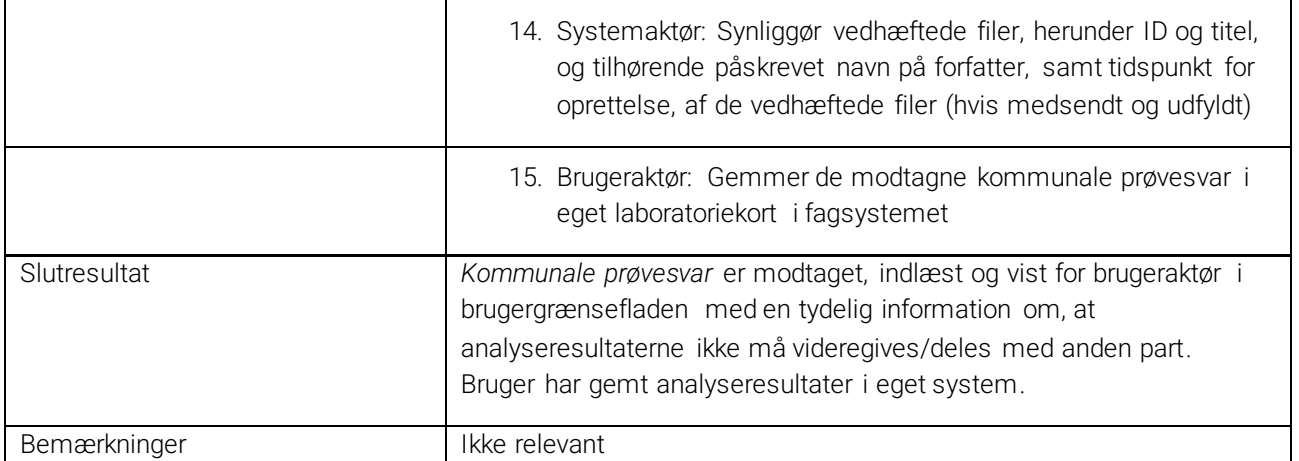

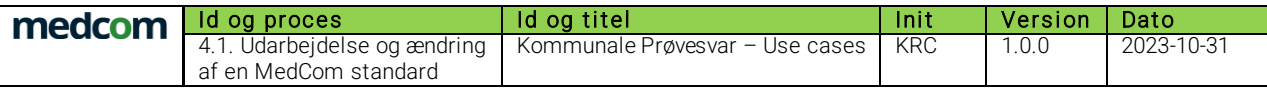

### <span id="page-27-0"></span>4 Korrigerende use cases

### <span id="page-27-1"></span>4.1 S.CANC: Annullér afsendte kommunale prøvesvar

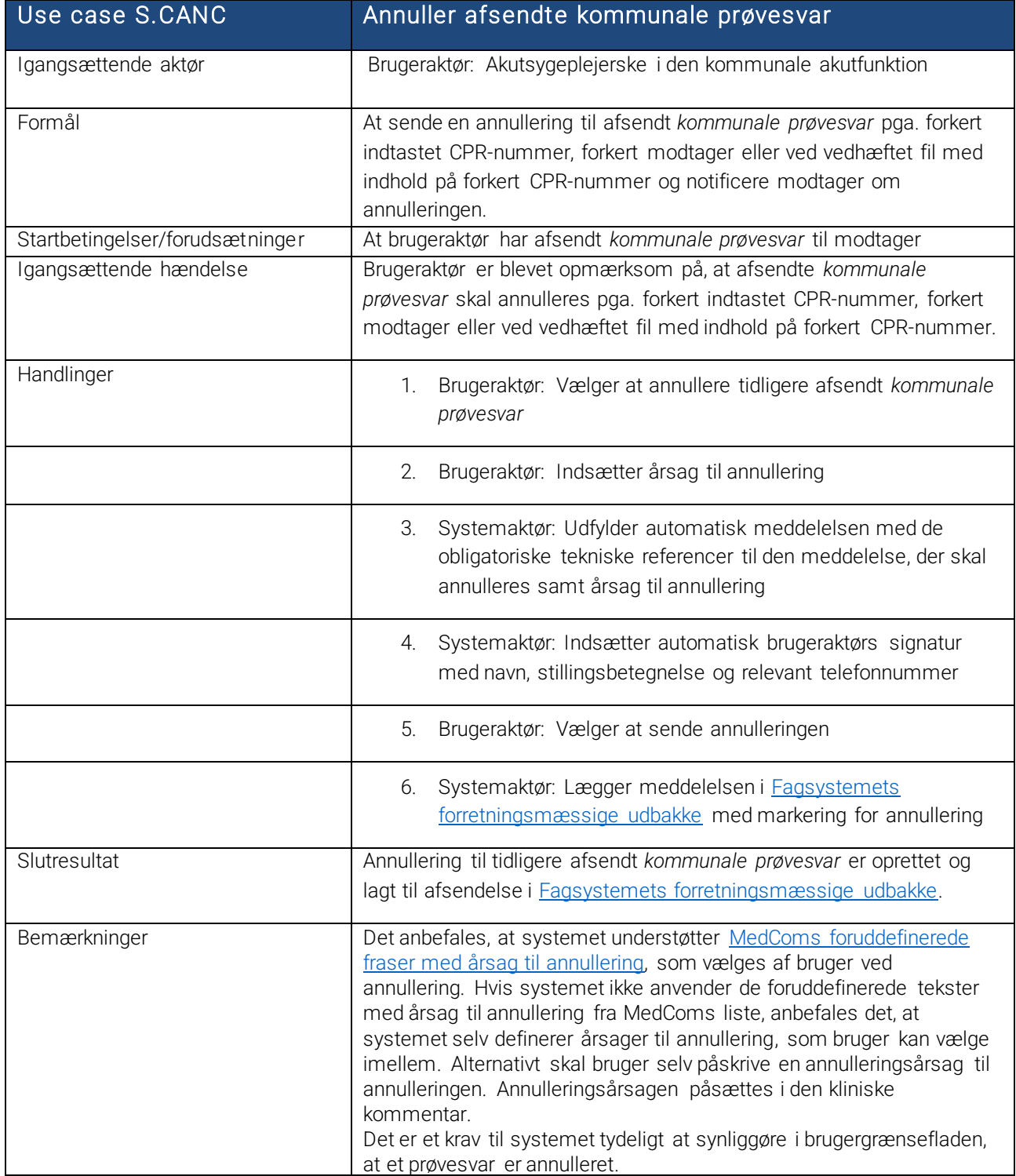

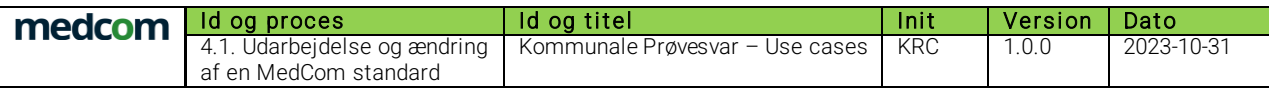

### <span id="page-28-0"></span>4.2 R.CANC: Modtag en annullering af tidligere modtagne kommunale prøvesvar

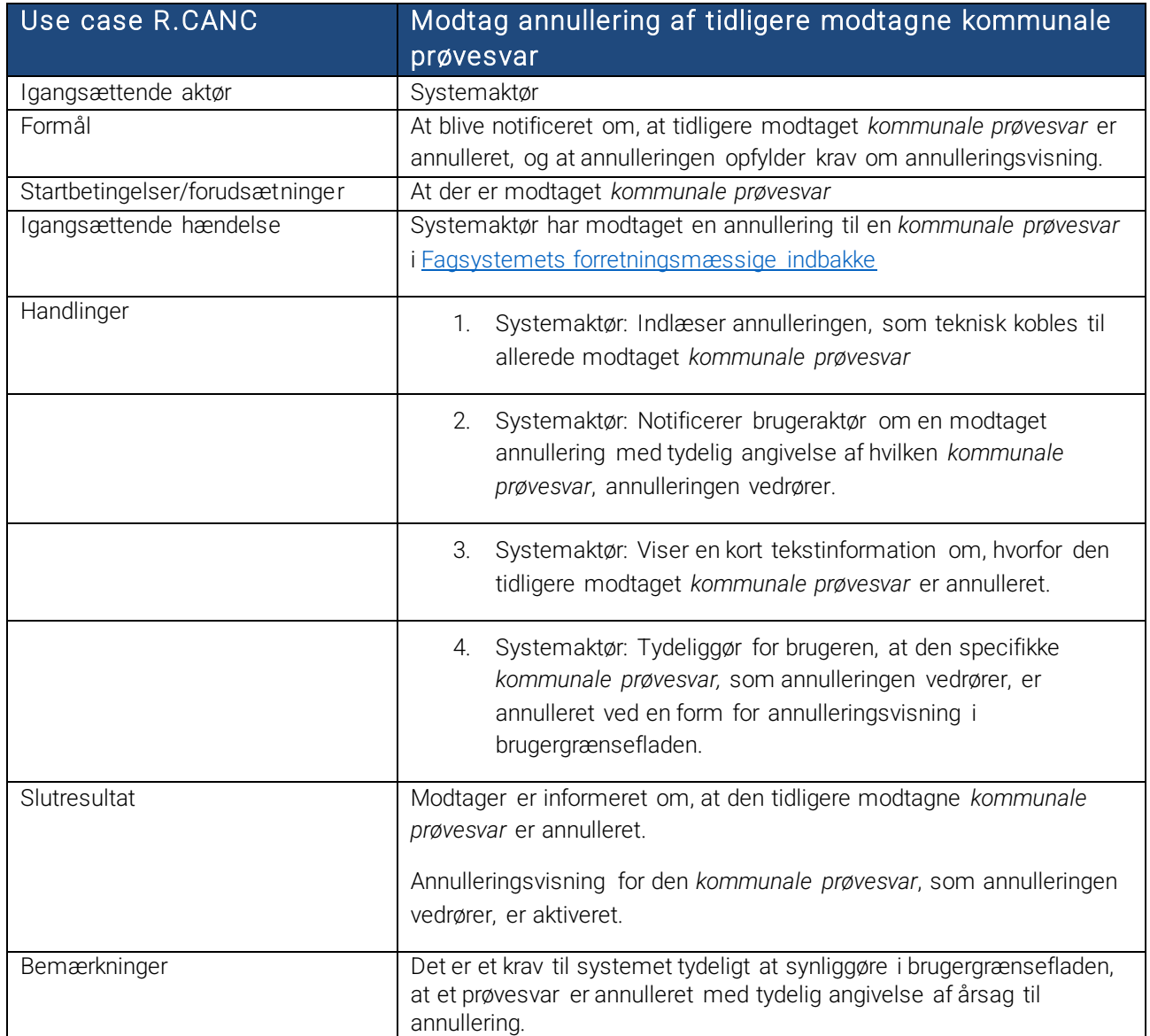

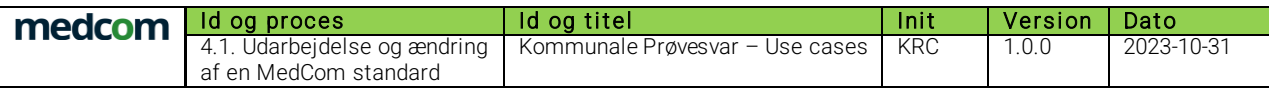

#### <span id="page-29-0"></span>4.3 S.CORR: Send en rettelse til afsendte kommunale prøvesvar

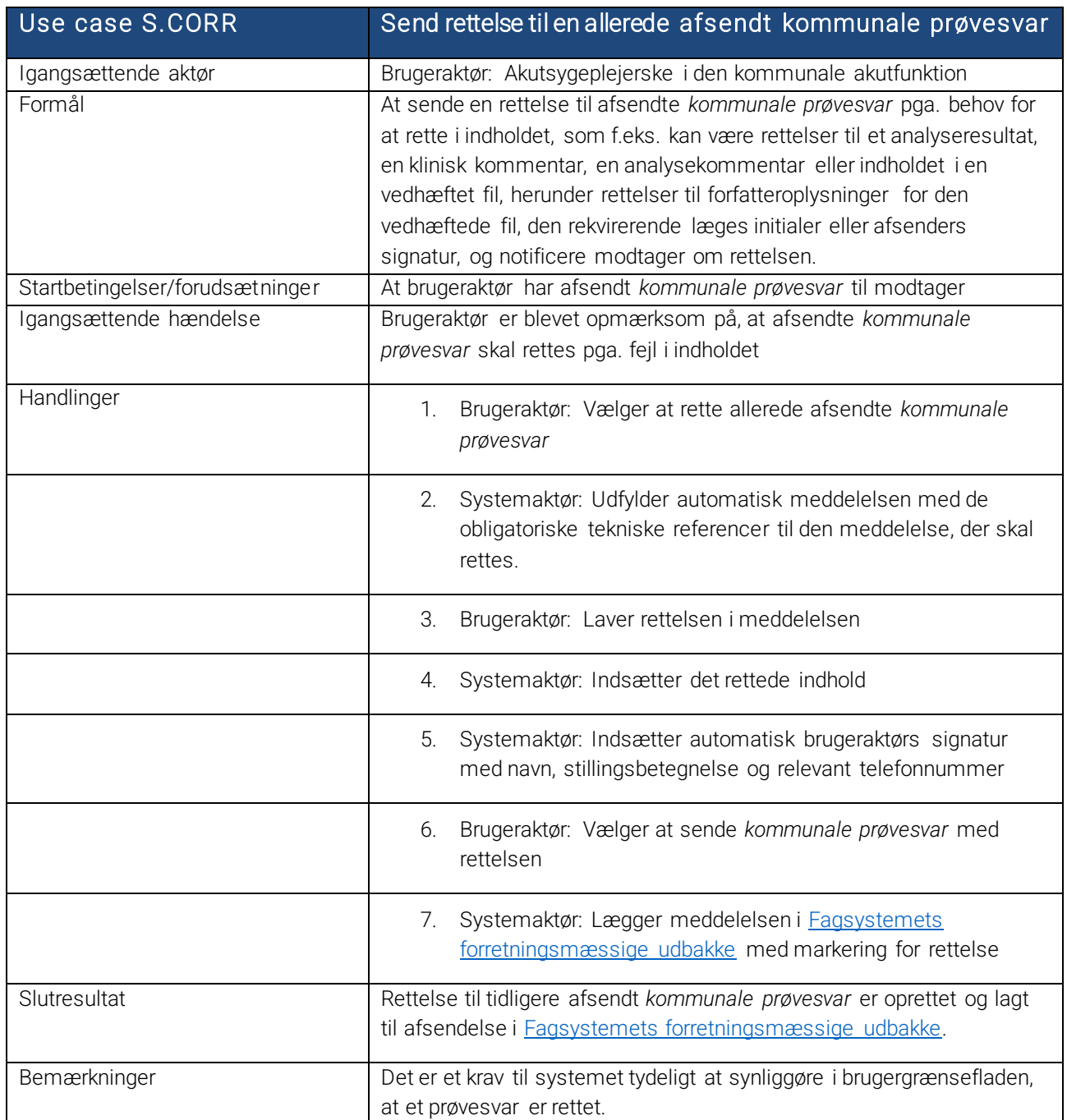

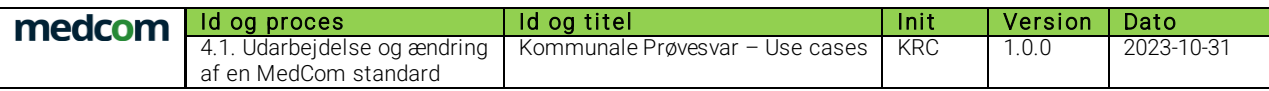

### <span id="page-30-0"></span>4.4 R.CORR: Modtag en rettelse til tidligere modtagne kommunale prøvesvar

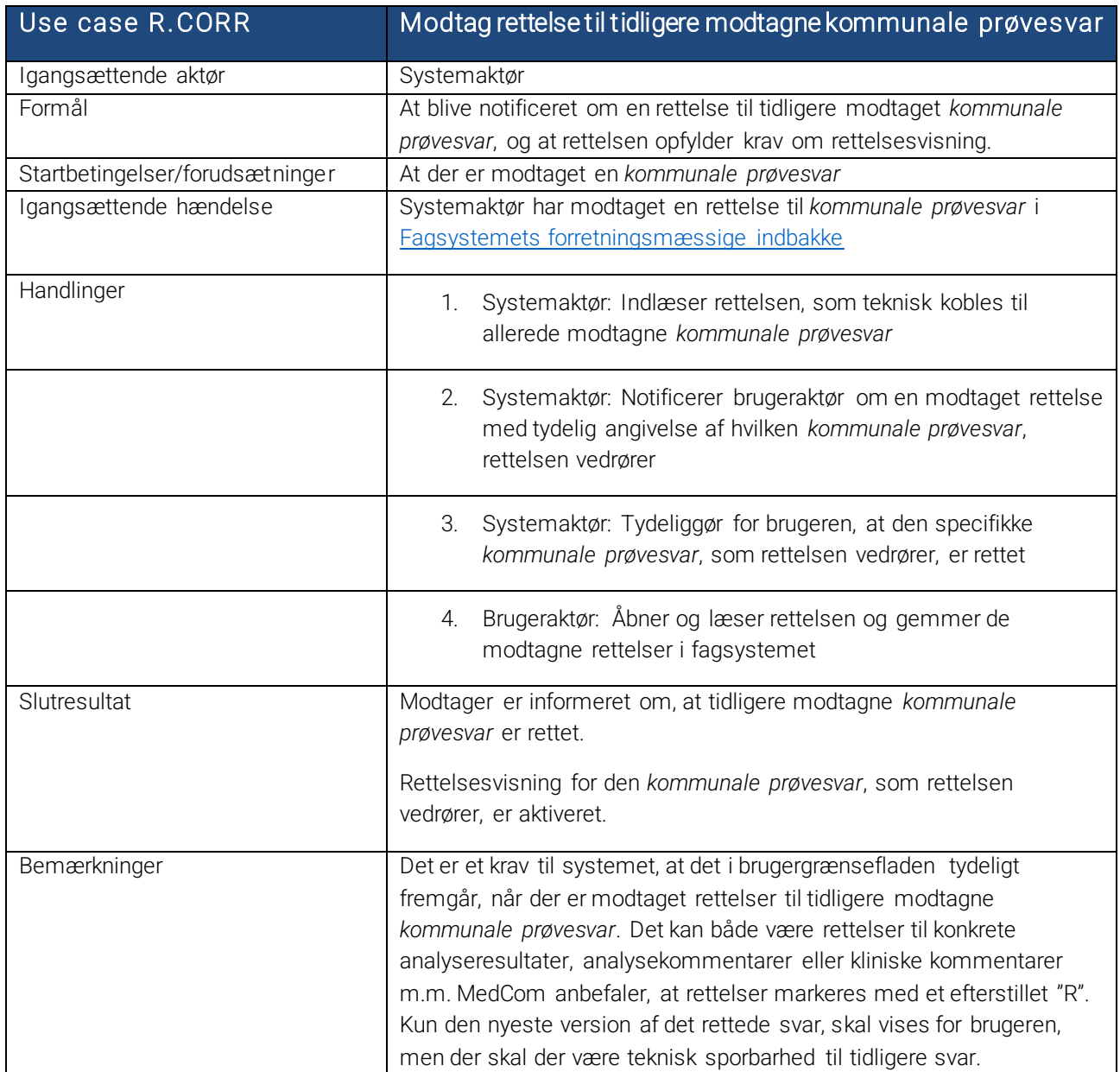